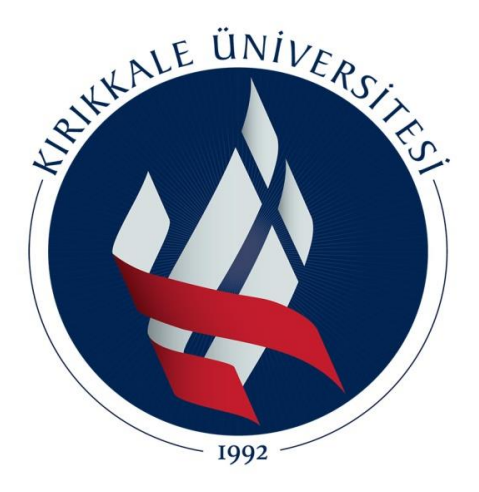

# **KIRIKKALE ÜNİVERSİTESİ MÜHENDİSLİK FAKÜLTESİ ELEKTRİK-ELEKTRONİK MÜHENDİSLİĞİ BÖLÜMÜ**

# **BİTİRME PROJESİ 1 RAPORU**

# **SAYISAL MODÜLASYON TEKNİKLERİ VE SİMÜLASYONU**

**Danışman : Yrd. Doç. Dr. Mustafa ÖZDEN** 

**Projeyi Hazırlayan(lar)ın Numarası, Adı, Soyadı**

**KIRIKKALE, 2015**

# **İÇİNDEKİLER**

# **Sayfa No:**

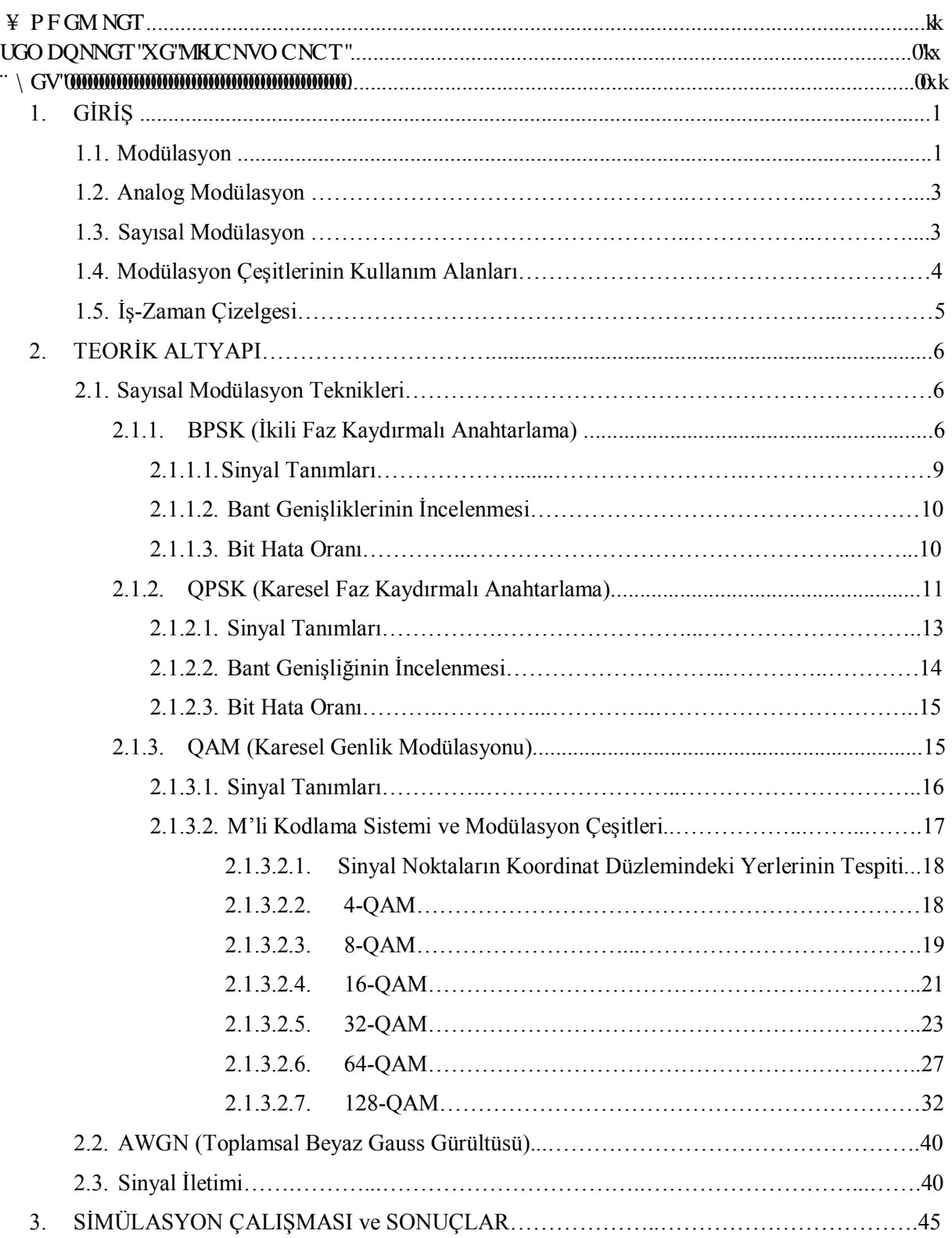

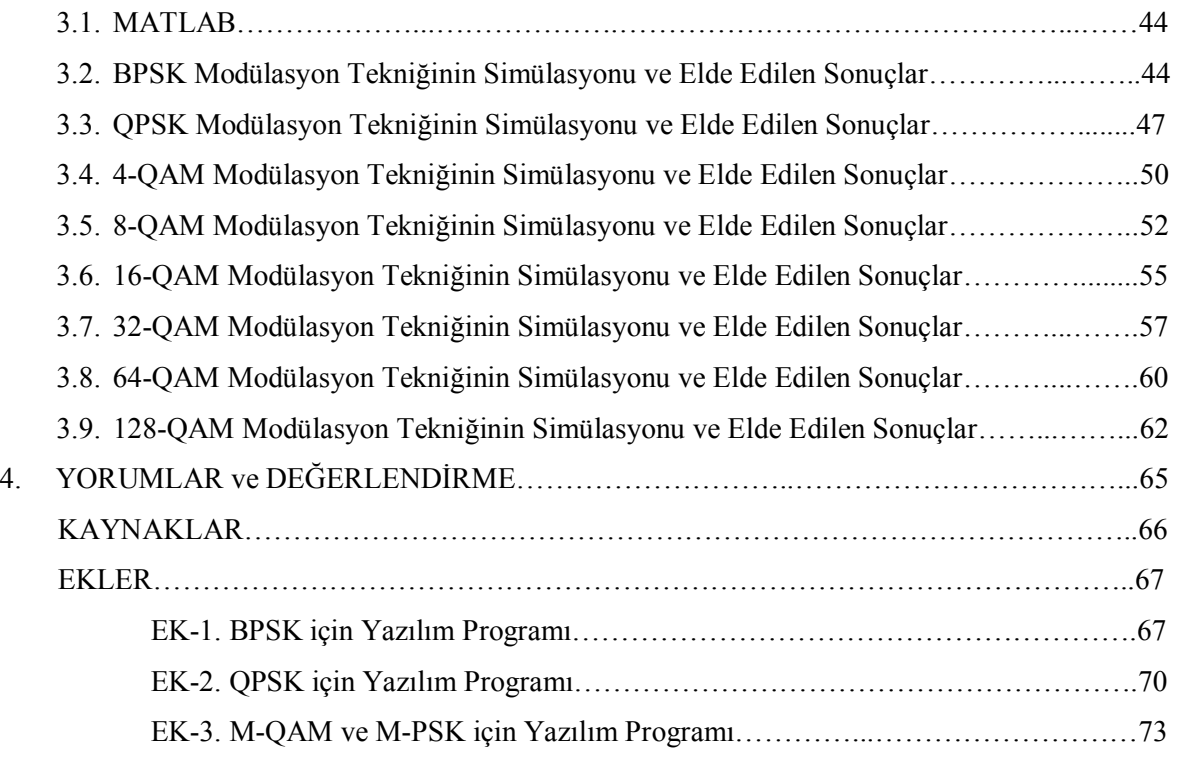

# **SEMBOLLER ve KISALTMALAR**

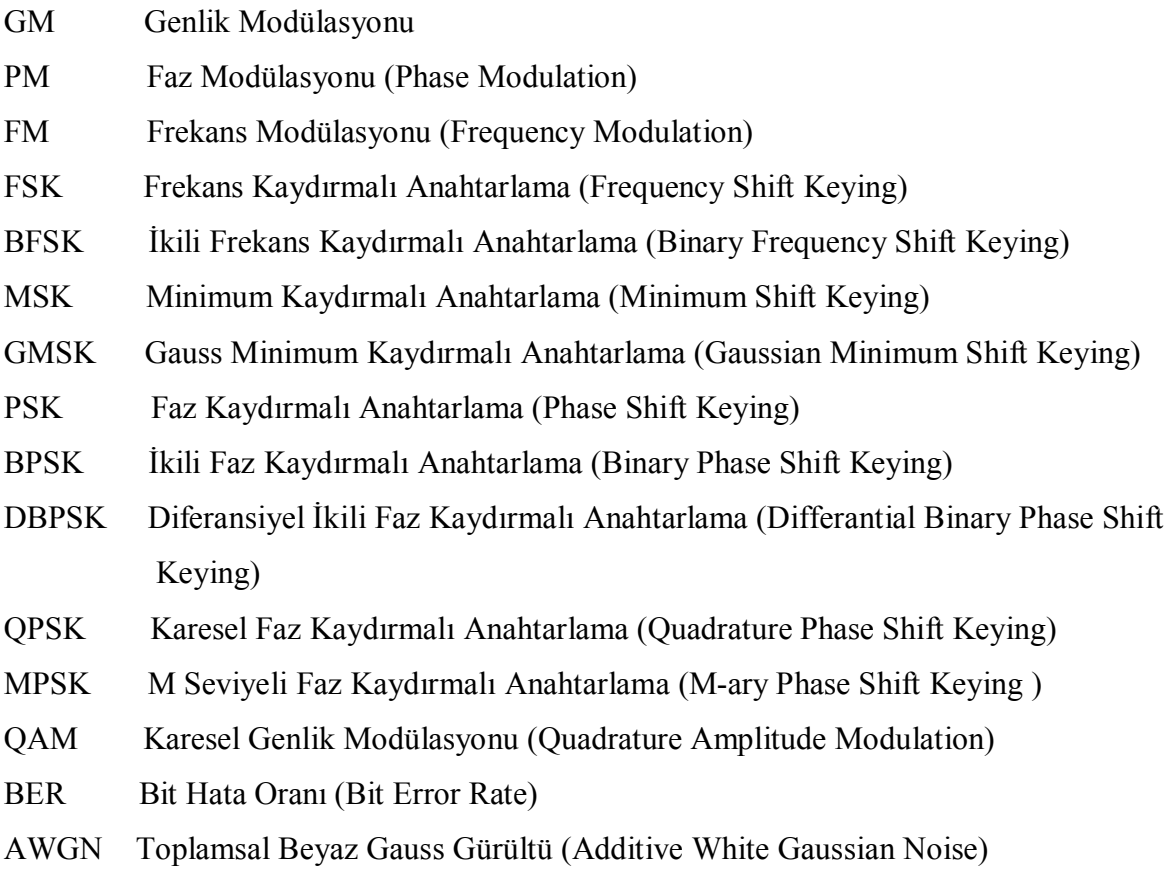

# **ÖZET**

Projemiz "Sayısal Modülasyon Teknikleri ve Simülasyonu" için yaptığımız çalışmaların ilk kısmında teorik araştırmamızı tamamladık. Bu araştırmalar kapsamında, birçok sayısal modülasyon tekniklerine yer verdik. M-QAM, QPSK ve BPSK modülasyon çeşitlerinin ayrıntısıyla inceledik. İletilecek sinyalin modülasyonunu, alınacak sinyalin demodülasyonunu ve bu işlemlerin özellikle sayısal biçimlerini, örnekler, blok diyagramları, formüller ve şekiller yardımıyla açıkladık. Projemizin ikinci kısmı olan benzetim (simülasyon) çalışmamız için gerekli zemin hazırlandıktan sonra Matlab programı yardımı ile projemizin simülasyon kısmını tamamladık.

 Projemizi gerçekleştirirken amacımız, farklı modülasyon teknikleri için gerekli işlem aşamaları nasıl olur, sonucunda elde edilen güç hesapları nasıl yapılır, yıldız diyagramları nasıl elde edilir gibi soruları cevaplamaktır. Bunlarla ilgili elde edebildiğimiz grafik ve sonuçlar proje kapsamında ayrıntısı ile verilmiştir.

# **1. GİRİŞ**

Projemizde "Sayısal Modülasyon Teknikleri ve Simülasyonu" konusu için gerekli olan bilgi, açıklama ve gözlem ve sonuçlara yer verilmiştir. Giriş bölümünde genel olarak modülasyonun ne olduğu, ne işe yaradığı, çeşitleri, kullanım alanları gibi konular hakkında kısa bilgilendirmeler yapılmıştır. Ayrıca çalışmalarımızda kullandığımız iş-zaman çizelgesi verilmiştir.

### **1.1. Modülasyon**

 Modülasyon, iletilmek istenen işaretin (bilgi sinyali) bir taşıyıcıya bindirilerek istenilen biçim ve teknikte iletilmesidir [1]. Alçak frekanslı sinyallerin iletilmesi zor olduğu ve yüksek frekanslı sinyallerin iletimleri birçok açıdan daha kolay olduğundan dolayı alçak frekanslı bilgi sinyallerimizin iletimi, yüksek frekanslı taşıyıcılara bindirilerek sağlanır. Yüksek frekansı, sinyal iletiminde kullanmamızın avantajlarından birine örnek olarak, anten boyunun küçülmesi verilebilir.

 Modülasyon yapmanın anten boyunu küçültmek dışında daha başka faydaları da vardır. Bunlar; tüm frekans bölgelerinden yararlanmak, bozucu etkileri azaltmak, verici-alıcı yapımını kolaylaştırmak, iletim ortamına uymak [2].

 Modülasyon, analog modülasyon ve sayısal modülasyon olarak ikiye ayrılmıştır. Projemizde sayısal modülasyon tekniklerinin birçoğu ayrıntılı olarak anlatılmıştır. Fakat öncelikle diğer modülasyon çeşitlerimizi de kısaca tanıyalım. Modülasyon çeşitleri Tablo 1' de düzenlenmiştir.

# Tablo 1. Modülasyon çeşitleri

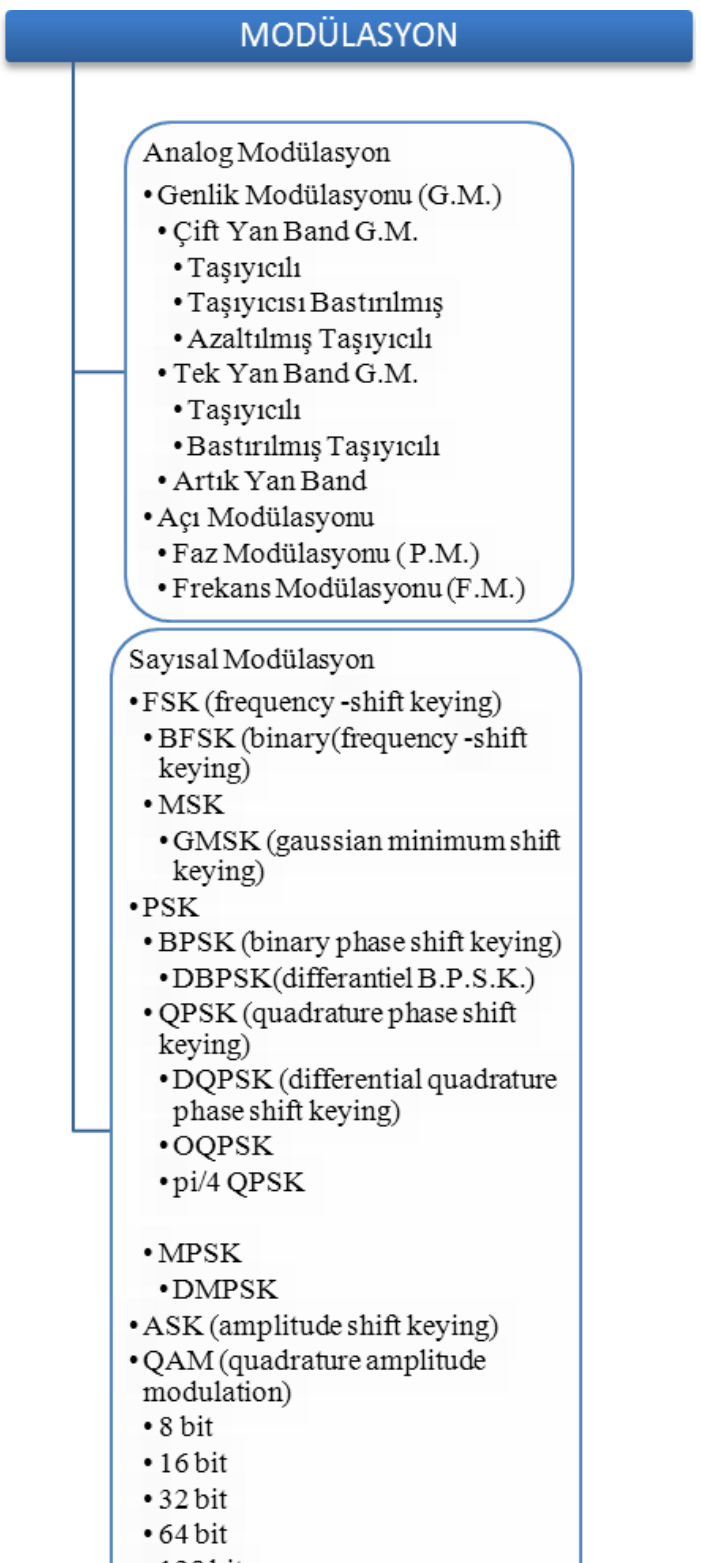

 $-256$ bit

# **1. 2. Analog Modülasyon**

 Sürekli (analog) bir işaretin (sinüzoidal işaret gibi) özelliklerinin bildiri işaretine bağlı olarak değişmesine analog modülasyon denir. Analog modülasyon ikiye ayrılır;

- 1) Genlik Modülasyonu(A.M.)
	- $\triangleright$  Cift Yan Bant Genlik Modülasyonu ( C.Y.B.G.M. )
		- Taşıyıcılı Ç.Y.B.G.M.
		- Taşıyıcısı Bastırılmış Ç.Y.B.G.M.
		- Azaltılmış Taşıyıcılı Ç.Y.B.G.M.
	- Tek Yan Bant Genlik Modülasyonu ( T.Y.B.G.M. )
		- Taşıyıcılı T.Y.B.G.M.
		- Bastırılmış Taşıyıcılı T.Y.B.G.M.
	- Artık Yan Bant Genlik Modülasyonu
- 2) Açı Modülasyonu
	- $\triangleright$  Faz Modülasyonu(P.M.)
	- $\triangleright$  Frekans Modülasyonu(F.M.)

# **1. 3. Sayısal Modülasyon**

 Sayısal modülasyon, sayısal sinyalleri haberleşme kanallarına uygun dalga formlarına dönüştürmek için kullanılır. Diğer bir ifade ile sayısal modülasyon, sayısal bilgiye göre analog taşıyıcının karakteristik özelliklerinin değiştirilmesidir.

Sayısal modülasyonun, analog modülasyona göre üstün özellikleri;

- Bilgi kapasitesi daha fazladır.
- Sayısal veri servisleri ile uyumu iyidir.
- Veri güvenliği analog modülasyona göre daha fazladır.
- Daha iyi kalitede haberleşme (iletişim) olanağı sağlar.
- Gürültüye bağışıklığı daha fazladır.
- Daha kolay çoğullama olanağı verir.

 Yukarıda sıralanmış üstünlükleriyle beraber kullanılacağı yerlere ve amaçlara göre sayısal modülasyon, farklı çeşitlere ayrılmıştır. Bundan sonraki bölümlerde ayrıntılı olarak işleyeceğimiz bu teknikler aşağıda verilmiştir.

1) P. S. K. (Faz Kaydırmalı Anahtarlama-Phase Shift Keying)

 $\triangleright$  B. P. S. K. (Binary P. S. K- İkili P. S. K)

Diferansiyel B. P. S. K. ( Differential B. P. S. K)

 $\triangleright$  M. P. S. K. (M-ary P. S. K- M li P. S. K)

Diferansiyel M. P. S. K. ( Differential M. P. S. K)

- Q. P. S. K. ( Quadrature P. S. K- Karesel P. S. K)
	- Diferansiyel Q. P. S. K. ( Differential Q. P. S. K)
	- $\bullet$  O. Q. P. S. K. (Offset Q. P. S. K)
	- $\bullet$   $\pi$  /4 Q. P. S. K.
- 2) Q. A. M. ( Quadrature Amplitude Modulation- Karesel Genlik Modülasyonu)  $>$  4 Bit Q. A. M.
	- $\geq 8$  Bit O.A.M.
	- $\triangleright$  16 Bit Q. A. M.
	- 32 Bit Q. A. M.
	- $\geq 64$  Bit Q. A. M.
	- $>$  128 Bit Q.A.M.
	- 256 Bit Q. A. M.
- 3) F. S. K. ( Frequency Shift Keying- Frekans Kaydırmalı Anahtarlama)
	- $\triangleright$  B. F. S. K. (Binary F. S. K- İkili F. S. K)
	- $\triangleright$  M. S. K. (Minimum Shift Keying)
		- $\bullet$  G. M. S. K. (Gaussian M. S. K)
- 4) A. S. K. ( Amplitude Shift Keying- Genlik Kaydırmalı Anahtarlama)

# **1.4. Modülasyon Çeşitlerinin Kullanım Alanları**

Analog modülasyonuna, ABD' deki A.M.P.S. (Advanced Mobile Phone System) sistemi örnek verilebilir [3].

 Sayısal modülasyonun kullanım alanları ise birkaç örnek verelim. Örneğin projemizde geniş olarak yer verdiğimiz M-QAM çeşitlerinden; 16-QAM mikrodalga sayısal radyolarda, modemlerde kullanılır; 32-QAM, DVB-T (Digital Video Broadcast-Terrestrial)'de kullanılır [2].

# **1.5. İş-Zaman Çizelgesi**

 Proje çalışmalarına başlarken herhangi bir çalışma programı oluşturulmadığından, burada sadece taslak olarak çalışmaların nasıl paylaşıldığı verilmiştir. Projemizin amacına ulaşması yani simülasyon işlemimizin gerçekleştirilmesi için gerekli olan araştırmalar, matematiksel ifadelerin elde edilmesi ve bitirme tezi kitapçığı için gerekli düzenlemelerin yapılması ve yazılması işlemi Ayşe Hamide Türkyılmaz, Uğur Eroğlu, Esen Kaplan tarafından yapılmıştır. Simülasyon kısmı Ahmet Batuhan Burakçın tarafından diğer grup arkadaşlarının elde ettiği veriler yardımı ile gerçekleştirilmiştir.

# **2. TEORİK ALTYAPI**

Teorik altyapı bölümünde "Sayısal Modülasyon Tekniklerinin Simülasyonu" projesi için gerekli olan teorik bilgiler ve bazı çıkarımlar, AWGN kanal hakkında kısa bilgi ve sinyal iletimi ile ilgili bilgiler verilmiştir.

# **2.1. Sayısal Modülasyon Teknikleri**

 Sayısal modülasyon teknikleri bölümünde, sayısal modülasyon teknikleri incelenerek teorik altyapı oluşturulmuş ve bazı çıkarımlar yapılmıştır.

# **2.1.1. B.P.S.K. (İkili Faz Kaydırmalı Anahtarlama)**

PSK'nın en basit formu olan BPSK,  $2^N = M$  için M değerinin 2, N değerinin 1 olduğu modülasyon biçimidir. Sayısal giriş sinyali 1 ve 0 arasında değişirken taşıyıcının çıkış fazı, aralarında 180° olan iki açı arasında kayar. BPSK vericisinin blok diyagramı Şekil 1'de gösterilmiştir.

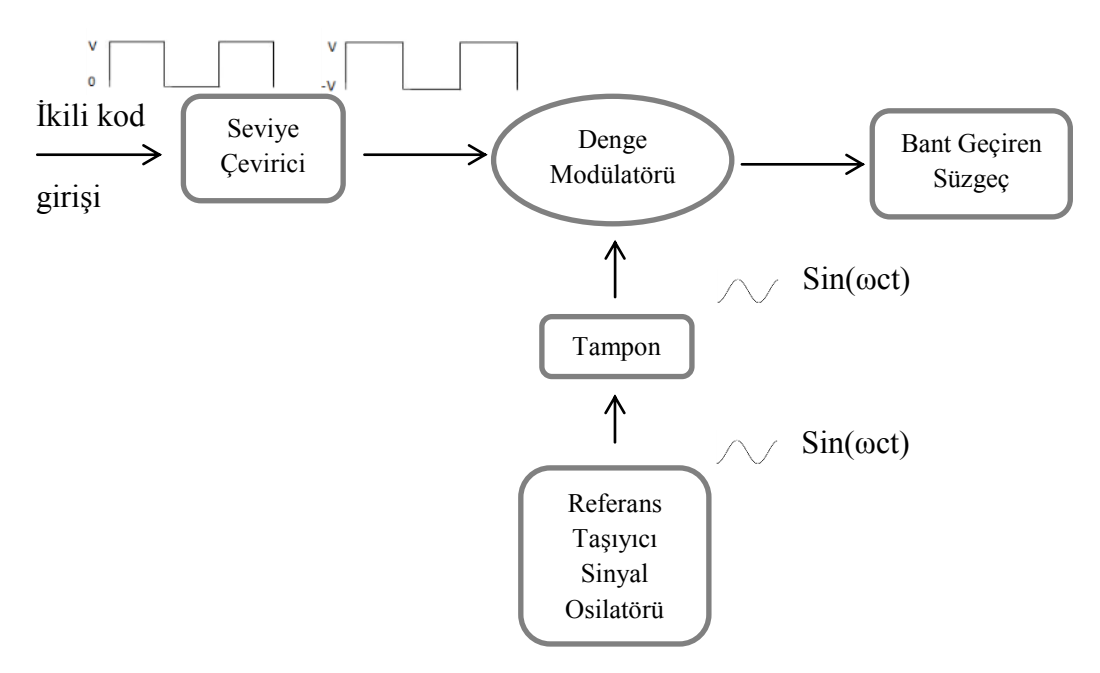

Şekil 1. BPSK vericisinin blok diyagramı

BPSK modülasyonunda giriş ve çıkış işaretlerini Şekil 2'de olduğu gibi gösterebiliriz.

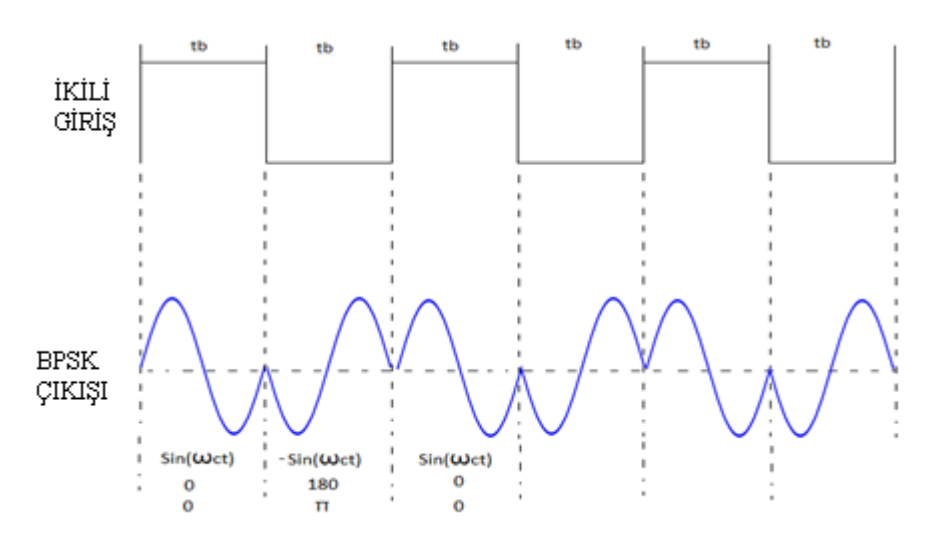

Şekil 2. BPSK vericisinde giriş ve çıkış işaretlerinin gösterimi

 Şekil 2' de görüldüğü gibi lojik 1 sayısal girişi, çıkışta 0° lik faz açısıyla ve lojik 0 çıkışta 180°'lik faz açısıyla analog sinyaller üretir. Giriş sinyali 1 ve 0 arasında değişirken çıkış sinyalinin fazı da 0° ile 180° arasında değişir.

BPSK modülasyonu sayısal haberleşmede Tablo 2'deki gibi kullanılır.

Tablo 2: BPSK modülasyonunda giriş çıkış ilişkisi

| GİRİŞ   | <b>ÇIKIŞ</b> |
|---------|--------------|
| Lojik-0 |              |
| Lojik-1 | $+1$         |

 Aşağıda verilen Şekil 3'de BPSK sayısal modülasyon tekniği için oluşturulan doğruluk tablosu, yıldız kümesi ve fazör diyagramları gösterilmiştir.

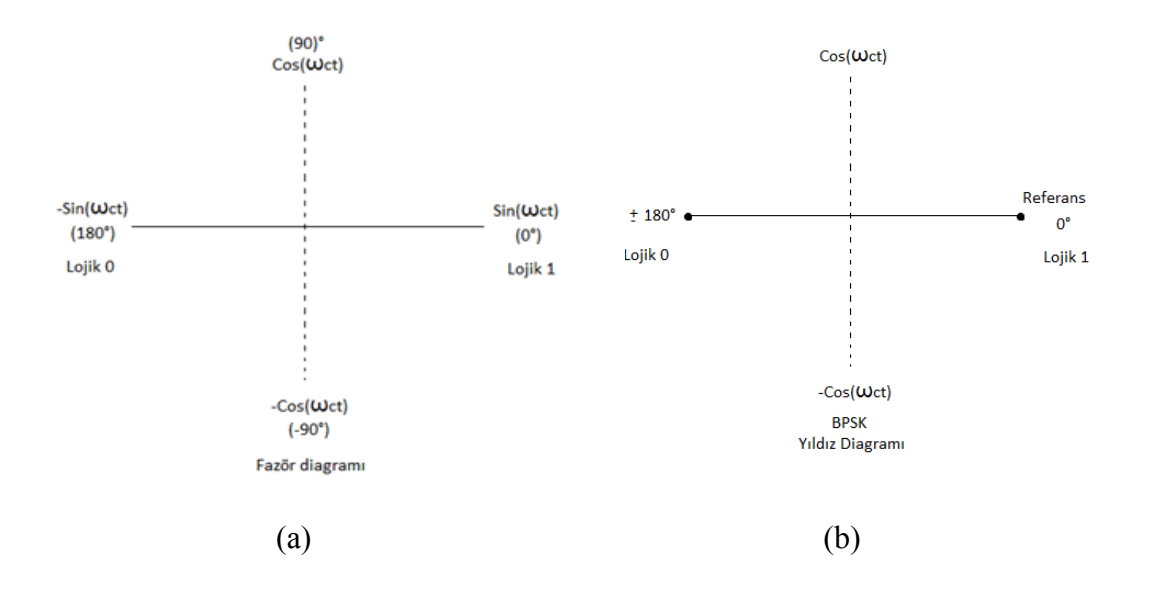

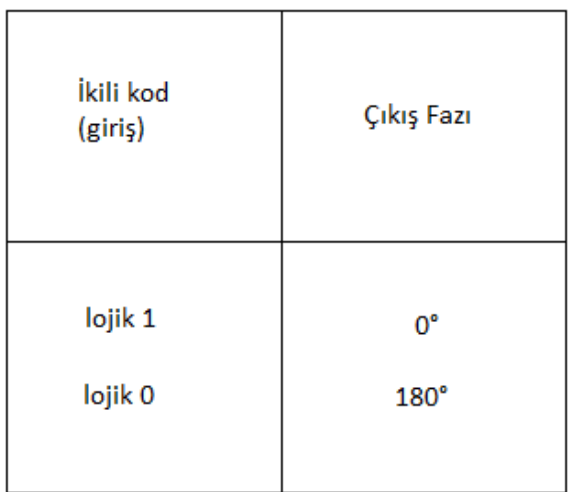

Doğruluk Tablosu

 $(c)$ 

 Şekil 3. BPSK sayısal modülasyon tekniği için, (a) fazör gösterimi, (b) yıldız diyagramı ve (c) doğruluk tablosu

# **2.1.1.1. BPSK Sinyal Tanımları**

 BPSK modülasyonunda ikili sistem halindeki veriler farklı fazlarda iki sinyal ile temsil edilir. Genellikle bu fazlar 0 ve  $\pi$  dir. Bunun sebebi sinyalin gürültüden az etkilenmesidir. Aynı zamanda bu sinyaller aynı frekans ve aynı enerjiye sahiptirler.

$$
S_i(t) = \cos(2\pi f_c t + \theta i) \qquad \theta_i = \begin{cases} 0, & b_i = 0 \\ & \Pi, & b_i = 1 \end{cases} \qquad (1)
$$
  

$$
S_i(t) = X_i(t) \cdot \cos(2\pi f_c t) \qquad X_i(t) = \begin{cases} 1, & b_i = 0 \\ -1, & b_i = 1 \end{cases} \qquad (2)
$$

 $(1)$  ve  $(2)$  denklemlerinde geçen  $b_i$  terimi, ikili kod girişini, S<sub>i</sub> terimi ise taşıyıcı giriş sinyalini göstermektedir. (3) denklemi bize BPSK sayısal modülasyonu için genel formülü vermektedir [4].

$$
S_n(t) = \sqrt{\frac{2E_b}{T_b}} \cdot \cos(2\pi f_c t + \pi(1 - n))
$$
\n(3)

 BPSK modülasyonu için, (3) denkleminde n=0 için ve n=1' i yerine koyarak iki farklı denklem elde edilir.

denklem elde edilir.  
\n
$$
S_0(t) = \sqrt{\frac{2E_b}{T_b}} \cdot \cos(2\pi f_c t + \pi) = -\sqrt{\frac{2E_b}{T_b}} \cdot \cos(2\pi f_c t), \quad n=0 \text{ için}
$$
\n(4)

$$
S_1(t) = \sqrt{\frac{2E_b}{T_b}} \cdot \cos(2\pi f_c t) \, \text{n=1 \, i} \, \text{q} \, \text{in} \tag{5}
$$

$$
E_b = \frac{V^2 T_b}{2} \tag{6}
$$

V=İkili sistem kod girişi sinyalinin genliği,

Tb=İkili sistem kod girişi sinyalinin periyodu,

Eb=İkili sistem kod girişi sinyalinin enerjisi,

fc=Taşıyıcı sinyalin frekansı.

 BPSK için, yıldız diyagramı denklem (7)'deki formüllerle ve Şekil 4'deki gösterimle ifade edilir.

$$
\varphi(t) = \sqrt{\frac{2}{T_b}} \cos(2\pi f_c t) \longrightarrow \begin{cases}\n1 & \sqrt{Eb} \varphi(t) \\
0 & -\sqrt{Eb}\varphi(t)\n\end{cases}
$$
\n(7)  
\n
$$
\frac{e^{2(t)}}{\sqrt{B}} \longrightarrow \frac{e^{2(t)}}{\sqrt{B}}
$$
\n
$$
\frac{1}{\sqrt{B}} \longrightarrow \frac{e^{2(t)}}{\sqrt{B}}
$$
\n
$$
\frac{1}{\sqrt{B}} \times \frac{1}{\sqrt{B}} \longrightarrow \frac{e^{2(t)}}{\sqrt{B}}
$$
\n
$$
\frac{1}{\sqrt{B}} \times \frac{1}{\sqrt{B}} \times \
$$

Şekil 4. BPSK' lı sinyalin yıldız diyagramına yerleştirilmesi

2.1.1.2. **Bant Genişliklerinin incelenmesi**  
BPSK(c<sub>1</sub>k1ş)=
$$
\left[\sin(2\pi f_a t)\right] \times \left[\sin(2\pi f_c t)\right]
$$
 (8)

*a f* = İkili sistem kod girişinin maksimum temel frekansı (Hz)

*c f* =Referans taşıyıcı frekansı (Hz)

 Denklem (8) ters trigonometrik formüller yardımıyla çözülürse eğer bant genişliğinin bildiri işaretinin bant genişliği ile aynı olduğu gözlemlenir.

# **2.1.1.3. Bit hata oranı**

 AWGN' deki BPSK'lı sinyalin bit hata oranı (BER) denklem (9)'da verildiği şekilde hesaplanabilir.

$$
P_b = Q\left(\sqrt{\frac{2E_b}{N_0}}\right) \text{ veya } P_b = \frac{1}{2} \text{erfc}\left(\sqrt{\frac{E_b}{N_0}}\right) \tag{9}
$$

### **2.1.2. Q.P.S.K.(Karesel Faz Kaydırmalı Anahtarlama)**

QPSK, *M'li* kodlama sisteminde  $2^N = M$  formülünde N=2, M=4 değerlerinin yer aldığı modülasyon biçimidir. QPSK, tek bir taşıyıcı frekans için 4 farklı çıkış oluşmasını sağlar. Bu 4 farklı çıkış fazının oluşması için de 4 farklı giriş durumunun oluşması gerekir. QPSK modülatöründe 4 farklı giriş kombinasyonunun oluşabilmesi için QPSK modülatörünün giriş sinyalinin dijital ikili sistem şeklinde olması gerekir. Girişe verilecek iki bit ile *"00,01,10,11"* şeklinde 4 farklı durum oluşturulur. QPSK ile girişe verilen ikili sistem verileri "*dibit"* olarak adlandırılır ve iki bitlik gruplar halinde işlem görür. Modülatörde her bir dibit kodu 4 muhtemel çıkış fazından birini üretir (+45°,+135°,-45°,-135°). İki bit dibitlerin her biri modülatöre eş zamanlanır. İki giriş biti, çıkışta bir faz değişimi meydana getirir. QPSK modülatörünün blok diyagramı Şekil 5'de gösterilmiştir.

 QPSK vericisinde, 2 bitlik giriş sinyali, bit ayırıcıya gönderilir. Bu iki bit seri olarak girişe aktarıldıktan sonar paralel olarak çıkışa iletilirler. Bitlerden biri I kanalına, diğeri de Q kanalına yönlendirilir. I kanalı, kanaldaki biti referans osilatörünün fazına göre modüle eder. Bu esnada Q kanalı da kanalındaki biti referans taşıyıcıyla karesel formda veya fazının 90° döndürülmesi ile taşıyıcıyı modüle eder.

 Bir bitin I ve Q kanallarına ayrılması işlemi BPSK modülatörünün işlevine benzemektedir. Bir QPSK modülatörü, iki BPSK modülatörünün paralel bağlanması ile oluşabilir.

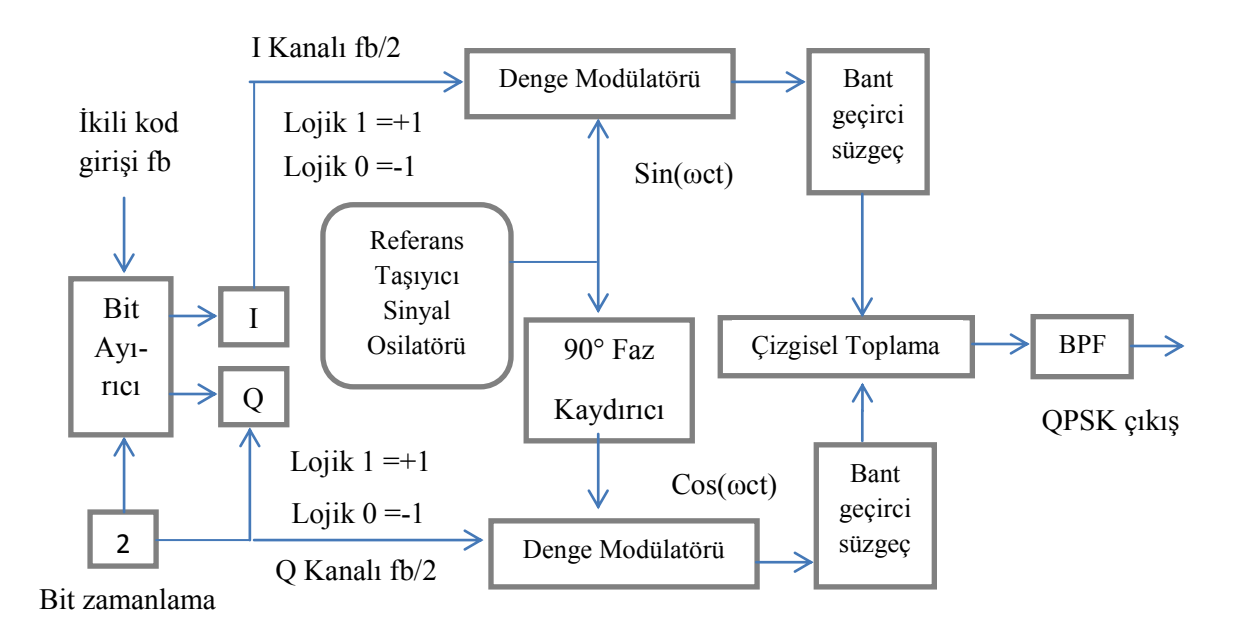

Şekil 5. QPSK modülatörünün blok diyagramı

QPSK Modülasyonunda giriş ve çıkış işaretleri Şekil 6'da gösterilmiştir.

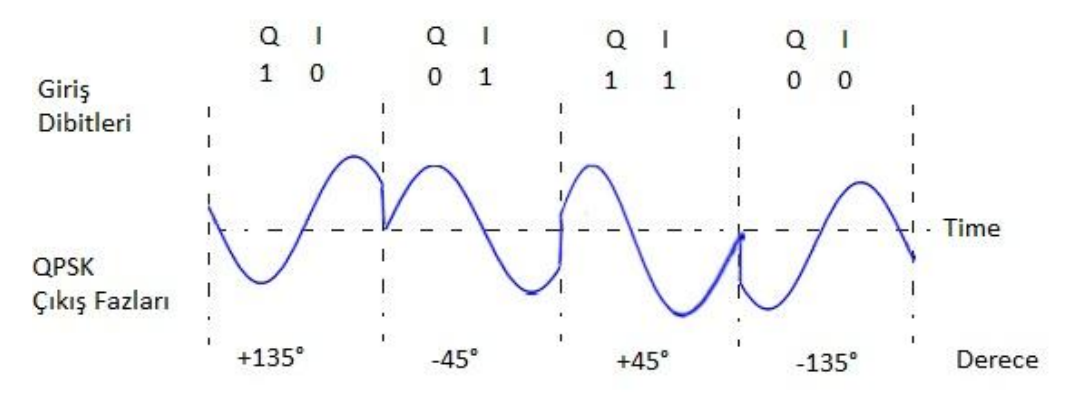

QPSK Modülatöründe çıkış fazının zamanla değişim grafiği

Şekil 6. QPSK modülasyonunda giriş ve çıkış işaretlerinin gösterimi

QPSK modülasyonu sayısal haberleşmede Tablo 3'deki gibi kullanılır.

| <b>GİRİŞ</b>   | ÇIKIŞ                      |
|----------------|----------------------------|
| 11             | $(1+j)\frac{1}{\sqrt{2}}$  |
| 1 <sub>0</sub> | $(1-j)\frac{1}{\sqrt{2}}$  |
| 0 <sub>1</sub> | $(-1+i)\frac{1}{\sqrt{2}}$ |
| 0 <sub>0</sub> | $(-1-j)\frac{1}{\sqrt{2}}$ |

Tablo 3: QPSK modülasyonunda giriş çıkış ilişkileri

 QPSK'nın yıldız diyagramı, doğruluk tablosu ve fazör diyagramı da Şekil 7 ve Şekil 8'de gösterilmiştir.

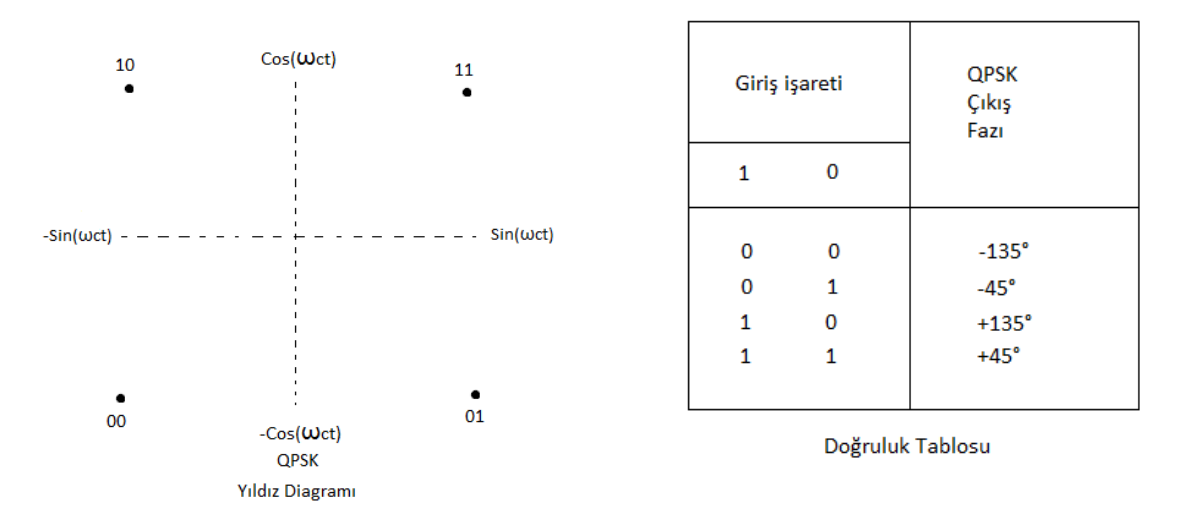

Şekil 7. QPSK modülasyonu için yıldız diyagramı ve doğruluk tablosu

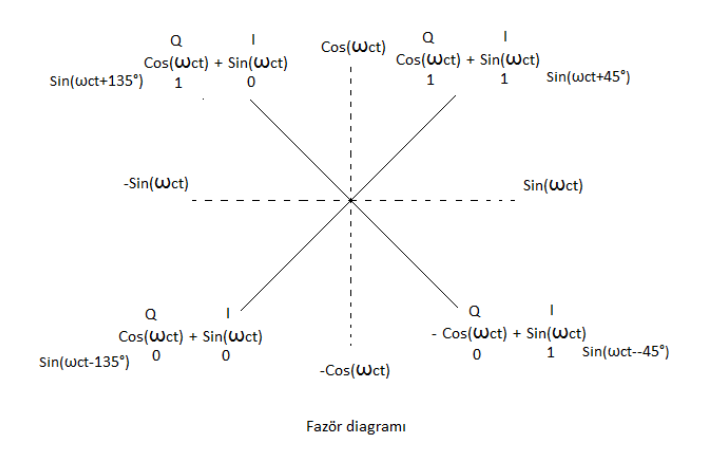

Şekil 8. QPSK modülasyonunda fazör diyagramı

# **2.1.2.1. QPSK Sinyal Tanımları**

$$
S_n(t) = \sqrt{\frac{2E_s}{T_s}} \cos(2\pi f_a t + (2n - 1)\frac{\pi}{4}), \quad n=1,2,3,4
$$
 (10)

 Yukarıdaki (10) denklemi bize QPSK modülasyonu için genel formülü vermektedir. İki boyutlu yıldız diyagramları için bu formül ile şu fonksiyonlara ulaşılır;

$$
\varphi_1(t) = \sqrt{\frac{2}{T_s}} \cos(2\pi f_c t)
$$
 Bu fonksiyon sinyalin faz bileşeni için kullanılır. (11)

$$
\varphi_2(t) = \sqrt{\frac{2}{T_s}} \sin(2\pi f_c t)
$$
 Bu fonksiyon da sinyalin karesel bileşenidir. (12)

 Bu fonksiyonlar ile Şekil 7'de gösterimi olan yıldız diyagramındaki noktaları belirleyebiliriz. Bu noktalar aşağıdaki gibidir;

$$
(\pm \sqrt{Es/\sqrt{Es/\sqrt{2}}})
$$
\n(13)

 Buradaki 1 2 faktörü, toplam gücün eşit olarak iki taşıyıcı arasında paylaştırıldığını göstermektedir.

# **2.1.2.2. Bant Genişliği İncelenmesi**

Bant genişliğini incelemek için Şekil 9'dan yararlanılır.

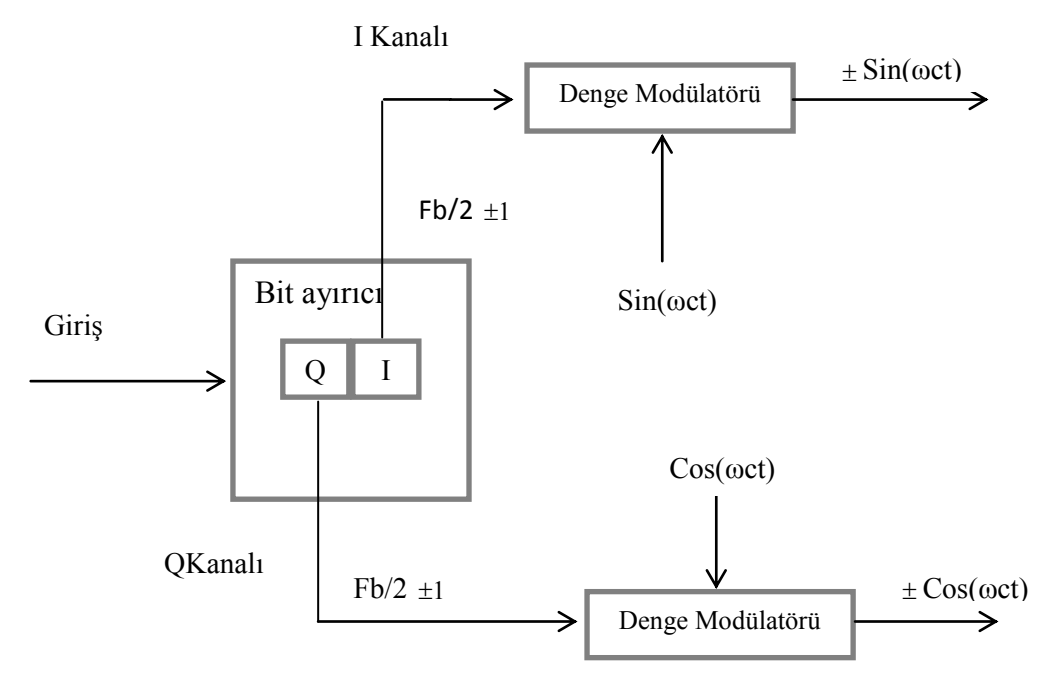

Şekil 9. Bant genişliğinin incelenmesi

$$
\text{Ciks} = [\text{Sin}(\omega \alpha t)]^* [\text{sin}(\omega \alpha t)]
$$
\n
$$
\omega \alpha t = 2\pi \frac{f_b}{4} t \qquad \omega \alpha t = 2\pi f_c
$$
\nModülatör Sinyali

\n
$$
\text{Ciks} = [\text{Sin}(2\pi \frac{f_b}{L})][\text{sin}(2\pi f)] = \frac{1}{2} \cos \left[ 2\pi (f - \frac{f_b}{L})t \right] - \frac{1}{2} \cos \left[ 2\pi (f + \frac{f_b}{L})t \right]
$$
\n(14)

Modiilatör Sinyalı  
\n
$$
\text{Cikış=}\left[\text{Sin}(2\pi \frac{f_b}{4}t)\right] \left[\text{sin}(2\pi f_c)\right] = \frac{1}{2} \cos \left[2\pi (f_c - \frac{f_b}{4})t\right] - \frac{1}{2} \cos \left[2\pi (f_c + \frac{f_b}{4})t\right] \tag{15}
$$

Çıkış frekansı tayfı 4  $\frac{1}{c} + \frac{J_b}{4}$  $f_c + \frac{f_b}{f}$  ile 4  $\frac{d}{c} - \frac{J_b}{4}$  $f_c - \frac{f_b}{f}$  arasında genişler.

Minimum bant genişliği:

Minimum bar, gensing.

\n
$$
f_N = (f_c + \frac{f_b}{4}) - (f_c - \frac{f_b}{4}) = \frac{2f_b}{4} = \frac{f_b}{2}
$$
\n(16)

### **2.1.2.3. Bit Hata Oranı**

 BPSK bölümünde denklem (9)'da yazılan BPSK' nın bit hata oranı  $\mathbf{0}$  $P_b = Q(\sqrt{\frac{2E_b}{M}})$  il  $P_{h} = Q(\sqrt{\frac{2E}{M}})$ *N*  $=Q(\sqrt{\frac{2L_b}{N}})$  iken

QPSK modülasyonu için bit hata oranı;

$$
Ps = 1 - (1 - Pb)^2 \tag{17}
$$

olur.

Formül (17)'de *Pb* yerine konulursa *Ps*;

$$
P_s = 2Q(\sqrt{\frac{E_s}{N_0}}) - Q^2(\sqrt{\frac{E_s}{N_0}})^2
$$
\n(18)

halini alır. Eğer sinyal gürültü oranı çok yüksek olursa hata oranı formülü yaklaşık olarak;

$$
P_s \approx 2Q(\sqrt{\frac{E_s}{N_0}}) \tag{19}
$$

olur.

## **2.1.3. Q.A.M. (Karesel Genlik Modülasyonu)**

 Aynı frekansta olup birbirleri arasında 90 derece faz farkı bulunan iki taşıyıcı sinyalin modüle edilmesi ve genlik ve faz değerlerinin ikisinin çıkış olarak alınmasını sağlayan modülasyon çeşididir. Sinyallerden biri "I" diğeri de "Q" olarak adlandırılır. Matematiksel olarak da biri sinüs dalga, diğeri de kosinus dalga olarak gösterilir. Modüle edilmiş bu iki taşıyıcı sinyal iletilmek için sinyal kaynağı üzerinde bir araya getirilmiştir. Hedefte de bu iki sinyal tekrar ayrılmakta, veriler birbirinden çıkartılmakta ve bu veriler orijinal modülasyon bilgisi ile tekrardan bir araya getirilmektedir. Sayısal radyo haberleşmesi uygulamalarında QAM, standart genlik ve faz modülasyonlarına göre daha yüksek oranda veri iletilmesini sağlamaktadır. Şekil 10'da QAM modülasyonu için bir blok diyagram gösterilmiştir.

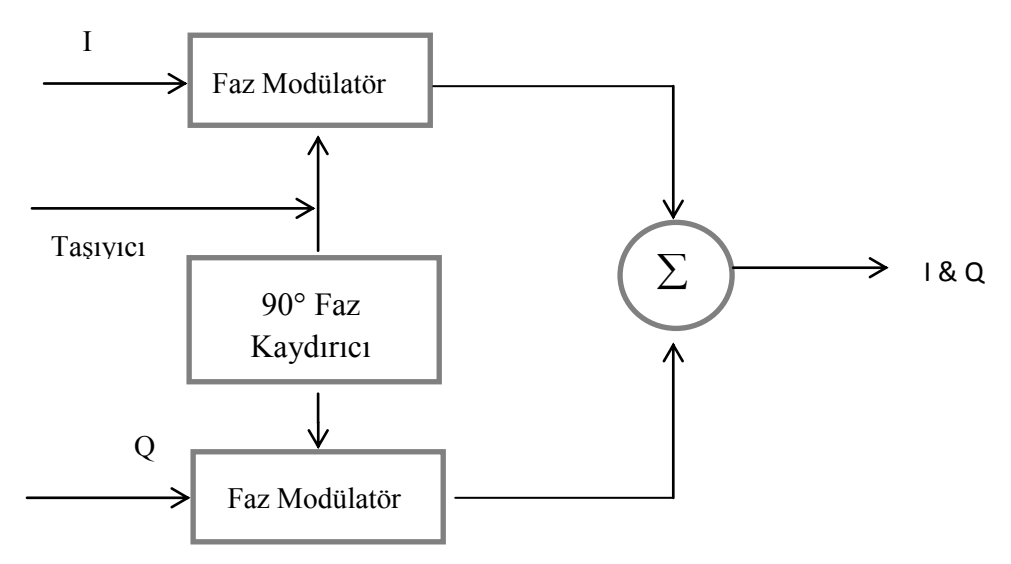

Şekil 10. QAM modülasyonu blok diyagramı

# **2.1.3.1. QAM Sinyal Tanımları**

QAM modülasyonlu sinyal şu şekilde yazılabilir;

 $S_i(t) = A_i \cos(2\pi f_c t + \theta i),$  i= 1, 2, ...M (20)

Burada  $A_i$  genlik, M'li sinyal takımında  $\theta$ *i* i. sinyalin fazıdır. Darbe şekillendirme genellikle tayfı arttırmak ve QAM için *ISI* kontrollerini arttırmak için kullanılır. Darbe şekillendirme ile QAM sinyali:

$$
S_i(t) = A_i p(t) \cos(2\pi f_c t + \theta i), \quad i = 1, 2, ... M
$$
 (21)

p(t), [0, T] aralığında tanımlanmış düzgün darbe fonksiyonu olsun. Yukarıdaki

denklem su şekilde yazılıbilir;  
\n
$$
S_i(t) = A_{i1} p(t) \cos 2\pi f_c t - A_{i2} p(t) \cos 2\pi f_c t
$$
\n
$$
A_{i1} = A_i \cos \theta_i
$$
\n
$$
Ai = \sqrt{A_1^2 + A_2^2}
$$
\n(22)

 $A_{i2} = A_i \sin \theta_i$ 

 QAM sinyali iki ortonormal sinyalin lineer kombinasyonu olarak oluşturulabilir. Sinyal denklemi şu şekilde yazılabilir:

$$
S_i(t) = S_{i1}\varphi_1(t) + S_{i2}\varphi_2(t)
$$
\n(23)

$$
\varphi_1(t) = \sqrt{\frac{2}{E_p}} p(t) \cos 2\pi f_c t, \ 0 \le t \le T \tag{24}
$$

$$
\varphi_2(t) = -\sqrt{\frac{2}{E_p}} p(t) \sin 2\pi f_c t, \ 0 \le t \le T \tag{25}
$$

$$
S_{i1} = \sqrt{\frac{E_p}{2}} A_{i1} = \sqrt{\frac{E_p}{2}} A_i \cos \theta_i
$$
\n
$$
S = \sqrt{\frac{E_p}{2}} A_{i1} = \sqrt{\frac{E_p}{2}} A_i \sin \theta
$$
\n(26)

$$
S_{i2} = \sqrt{\frac{E_p}{2}} A_{i2} = \sqrt{\frac{E_p}{2}} A_i \sin \theta_i
$$
 (27)

Burada  $E_p$ , p(t) fonksiyonunun enerjisi ve  $E_p = \int p^2$  $\boldsymbol{0}$  $(t)$ di *T*  $E_p = \int p^2(t)dt$  dir.

### **2.1.3.2. M'li Kodlama Sistemi ve Modülasyon Çeşitleri**

 M-QAM, geniş bantlı kablosuz ağ (wireless) haberleşmelerinde büyük bant genişliği sağlamak amacı ile tasarlanmıştır. Ancak, zarf dalgalanması nedeniyle, yayılım güç yükselteci doyuma yakın, lineer olmayan bölgede çalıştığında büyük dalgalanma artışı ve performans düşüklüğü gösterir.

 M'li Karesel Genlik Modülasyonu (M-QAM) türleri yaygın olarak kablosuz iletişimlerde hatta kablolu modemlerde bant genişliği verimini sağlamak için kullanılır.

 Çok düzeyli Karesel Genlik Modülasyonu (M-QAM), yüksek spektralı verimlilik içermesi nedeniyle kablosuz iletişimlerde etkili bir modülasyon şeklidir. Çeşitlemeli alış, kablosuz iletişimde sönümleme etkilerini hafifletmekte iyi bilinen bir tekniktir.

M-QAM modülasyonları için yıldız takımlarını belirleme:

 $(i, Qi)$ , yıldız diyagramlarındaki sinyal noktasının yerini belirlemek için kullanılan bağımsız tamsayı değer çiftidir.  $(Ii, Qi)$ 'nın minimum değerleri ,  $(\pm 1,\pm 1)$ .  $(Ii, Qi)$  çifti L×L matrisinin bir elemanlarıdır [5].

$$
(li, Qi) = \begin{bmatrix} (-L+1, L-1) & (-L+3, L-1) \dots \dots & (L-1, L-1) \\ (-L+1, L-3) & (-L+3, L-3) \dots \dots & (L-1, L-3) \\ \vdots & \vdots & \ddots & \vdots \\ (-L+1, -L+1) & (-L+3, -L+1) \dots \dots & (L-1, -L+1) \end{bmatrix}
$$

$$
L = \sqrt{M}, M = 4^{n}, n = 1, 2, 3 \dots
$$
\n(28)

# **2.1.3.2.1. Sinyal Noktalarının Koordinat Düzlemindeki Yerlerinin Tespiti**

 QAM modülasyonunda girişe gönderilen bitler modülasyon çeşidindeki N bit sayısına göre ayrılır. Ayrılan bu bitler modülasyon yapılacak modülasyon çeşidinin yıldız diyagramlarındaki bit değerlerine göre yeniden şekillenir. I biti gerçel değerleri, Q biti de sanal değerleri belirleyecek şekilde oluşturulup, sembollerindeki enerjinin köküne bölünerek modülasyonlu işaret oluşturulur. Örneğin; [1 0 0] giriş değerinin ilk iki biti 10 dibitini M=4 (4-QAM) yıldız diyagramındaki 10 dibiti ile modüle edecek olursak 10 dibitinin koordinat sistemindeki 4. Bölgeye denk geldiğini görürüz. Modülasyonun bu aşamasında aldığımız çıktı 10 için  $(1-j)$  yazarız.

Eneriivi:

$$
E_{MQAM} = \frac{2}{3}(M-1) \tag{29}
$$

denklem (29)'deki formül ile belirleyebiliriz. Bu durumda modülasyonun ilk aşamasında aldığımız çıktıyı  $\sqrt{E_{MQAM}}$  değerine böleriz. 4-QAM için modülasyon çıktısını  $\frac{(1-j)}{\sqrt{2}}$  olarak alabiliriz.

### **2.1.3.2.2. 4-QAM**

*M'li* kodlama sisteminde  $2^N = M$  formülünde N=2, M=4 değerlerinin yer aldığı modülasyon biçimidir. 4-QAM, tek bir taşıyıcı frekans için 4 farklı çıkış oluşmasını sağlar. Bu 4 farklı çıkış oluşması için de 4 farklı giriş durumunun oluşması gerekir. 4-QAM modülatöründe farklı giriş kombinasyonlarının oluşabilmesi için 4-QAM modülatörünün giriş sinyalinin sayısal ikili sistem şeklinde olması gerekir. Tablo 4'de giriş sinyaline göre çıkış genliği ve fazı gösterilmiştir

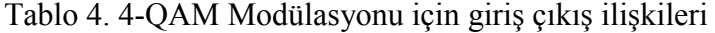

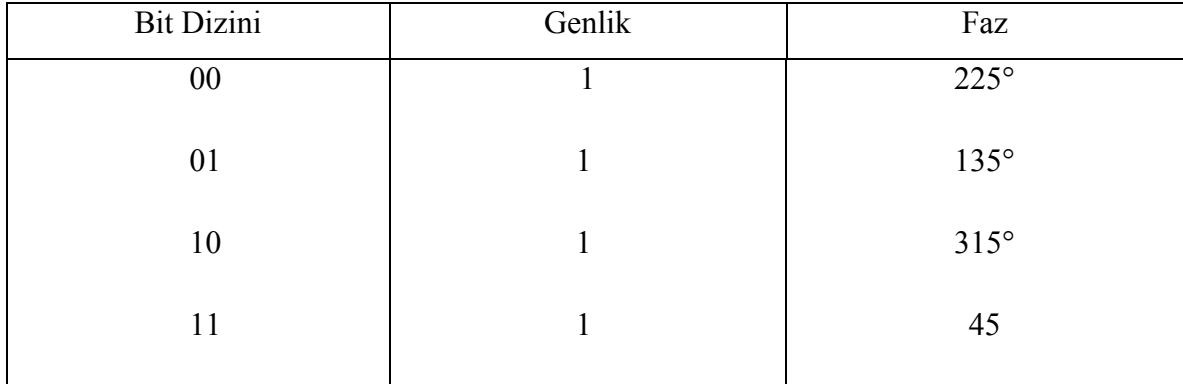

Tablo 4'de verilen bu sinyaller için yıldız diyagramı da Şekil 11'de gösterilmiştir.

4-QAM 'e Örnek Verelim:

[110100010110]  $\rightarrow$  4-QAM modülasyonu için dizimizi N=2 bit olacak şekilde ayırarak modülasyon işlemimizi gerçekleştiririz. 4-QAM bitlerinin enerjisini hesap edecek olursak:

$$
E_{MQAM} = \frac{2}{3}(M-1)
$$
 M=4 için  $E_{MQAM} = \frac{2}{3}(3) = 2$ 

11 01 00 01 01 10  $\rightarrow$ 

 $(1+j)/\sqrt{2},(-1+j)/\sqrt{2},(-1-j)/\sqrt{2},(-1+j)/\sqrt{2},(-1+j)/\sqrt{2},(1-j)/\sqrt{2}$ 

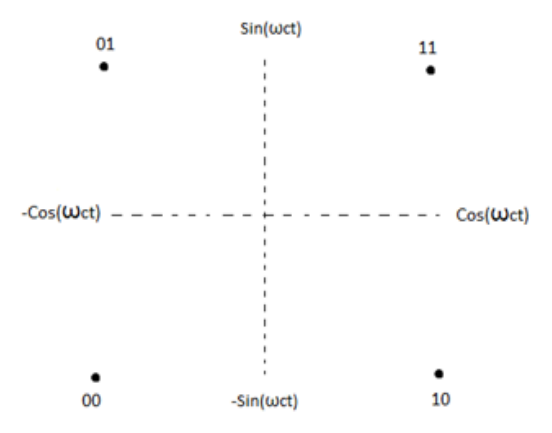

Şekil 11. 4-QAM Yıldız Diyagramı

# **2.1.3.2.3. 8-QAM**

*M'li* kodlama sisteminde  $2^N = M$  formülünde N=3, M=8 değerlerinin yer aldığı modülasyon biçimidir. 8-QAM, tek bir taşıyıcı frekans için 8 farklı çıkış oluşmasını sağlar. Bu 8 farklı çıkış oluşması için de 8 farklı giriş durumunun oluşması gerekir. 8-QAM modülatöründe farklı giriş kombinasyonlarının oluşabilmesi için 8-QAM modülatörünün giriş sinyalinin sayısal 3 bit şeklinde olması gerekir. Tablo 5'de giriş sinyaline göre çıkış genliği ve fazı gösterilmiştir.

8-QAM 'e Örnek Verelim:

[010111110000110001]  $\rightarrow$  Diziyi modüle ederken 8-QAM için dizimizi N= 3 bit olacak şekilde ayırarak modülasyon işlemimizi gerçekleştiririz. 8-QAM bitlerinin enerjisini hesap edecek olursak:

$$
E_{MQAM} = \frac{2}{3}(M-1)
$$
 M=8 için  $E_{MQAM} = \frac{2}{3}(7) = \frac{14}{3}$ 

 $(-0.463 + j0.463), (1.389 + j1.389), (0.463 + j0.463), (-0.463 - j0.463),$  $(0.463 + 0.463j), (-1.389 - j1.389)$ 

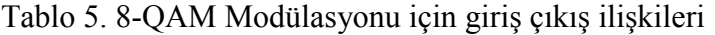

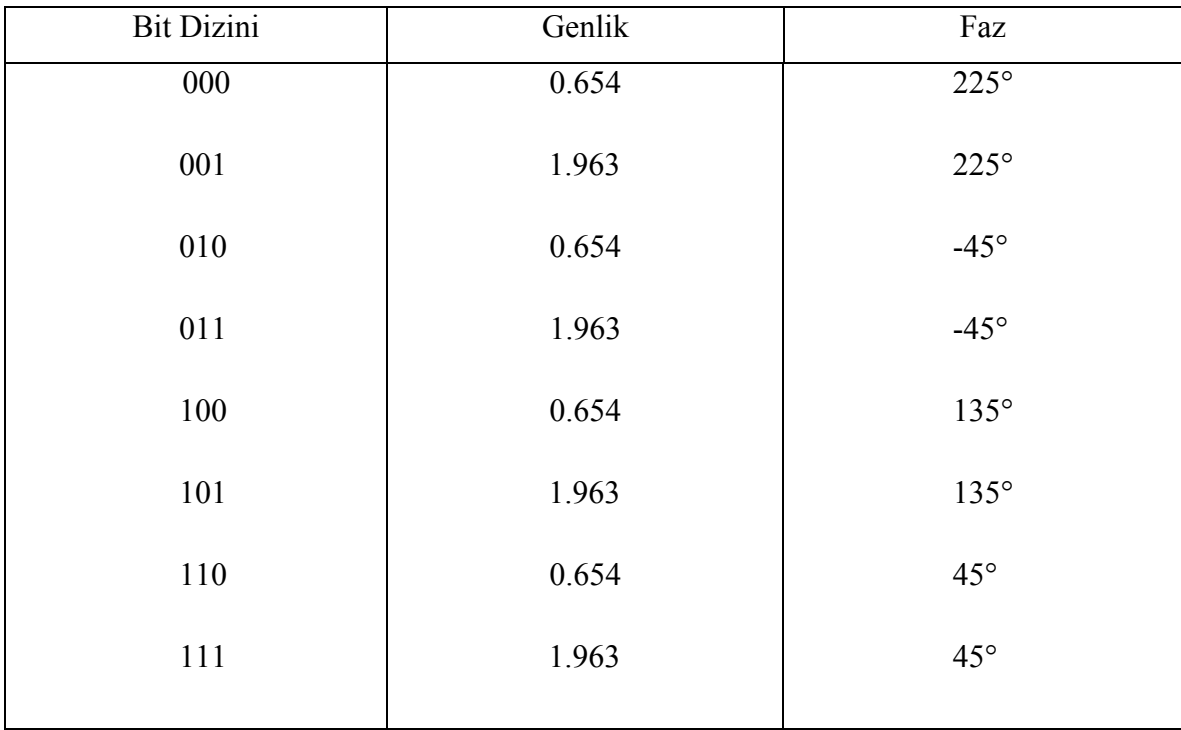

Tablo 5'de verilen sinyaller için yıldız diyagramı Şekil 12'de gösterilmiştir.

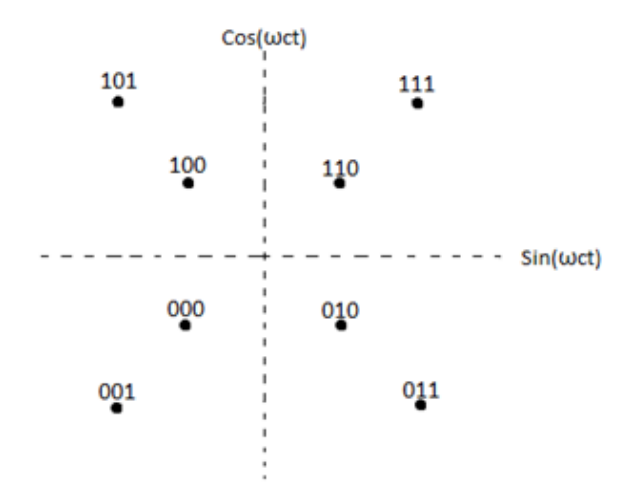

Şekil 12. 8-QAM Yıldız Diyagramı

# **2.1.3.2.4. 16-QAM**

*M'li* kodlama sisteminde  $2^N = M$  formülünde N=4, M=16 değerlerinin yer aldığı modülasyon biçimidir. 16-QAM, tek bir taşıyıcı frekans için 16 farklı çıkış oluşmasını sağlar. Bu 16 farklı çıkış oluşması için de 16 farklı giriş durumunun oluşması gerekir. 16- QAM modülatöründe farklı giriş kombinasyonlarının oluşabilmesi için 16-QAM modülatörünün giriş sinyalinin sayısal 4 bit şeklinde olması gerekir. Tablo 6'da giriş sinyaline göre çıkış genliği ve fazı gösterilmiştir. Bu sinyaller için yıldız diyagramı Şekil 13'de gösterilmiştir.

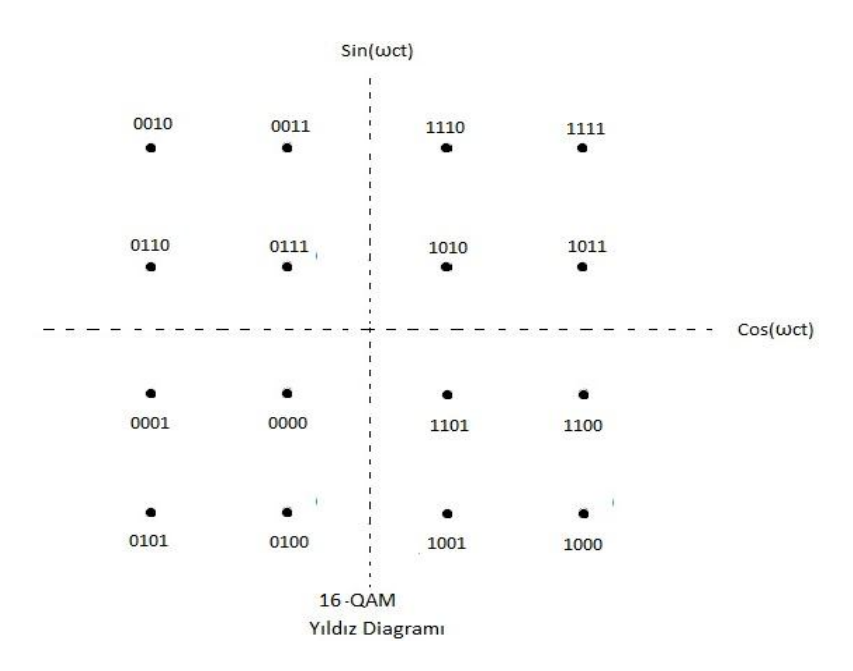

Şekil 13. 16-QAM için yıldız diyagramı

| <b>Bit Dizini</b> | Genlik       | Faz               |
|-------------------|--------------|-------------------|
| 0000              | 0.447        | $225^\circ$       |
| 0001              | $\mathbf{1}$ | 198.435°          |
| 0010              | 1.341        | $135^\circ$       |
| 0011              | $\mathbf{1}$ | 108.435°          |
| 0100              | $\mathbf{1}$ | 251.565°          |
| 0101              | 1.341        | $225^\circ$       |
| 0110              | $\mathbf{1}$ | 161.565°          |
| 0111              | 0.447        | $135^\circ$       |
| 1000              | 1.341        | $-45^\circ$       |
| 1001              | $\mathbf{1}$ | $-71.565^{\circ}$ |
| 1010              | 0.447        | $45^{\circ}$      |
| 1011              | $\mathbf{1}$ | 18.435°           |
| 1100              | $\mathbf{1}$ | $-18.435^{\circ}$ |
| 1101              | 0.477        | $-45^\circ$       |
| 1110              | 1            | 71.565            |
| 1111              | 1.341        | $45^{\circ}$      |

Tablo 6. 16-QAM için giriş ve çıkış sinyalleri

 16-QAM 'e Örnek Verelim: [001001001010000111111001] Diziyi modüle ederken 8-QAM için dizimizi N= 4 bit olacak şekilde ayırarak modülasyon işlemimizi gerçekleştiririz. 8-QAM bitlerinin enerjisini hesap edecek olursak:

$$
E_{MQAM} = \frac{2}{3}(M-1) \text{ M}=16 \text{ için } E_{MQAM} = \frac{2}{3}(15) = 10
$$

0010 0100 1010 0001 1111 1001 $\rightarrow$ 

$$
(-0.948 + j0.948), (-0.316 - j0.948), (0.948 - j0.948), (-0.948 - j0.316),
$$
  

$$
(0.948 + j0.948), (0.316 - j0.948)
$$

# **2.1.3.2.5. 32-QAM**

*M'li* kodlama sisteminde  $2^N = M$  formülünde N=5, M=32 değerlerinin yer aldığı modülasyon biçimidir. 32-QAM, tek bir taşıyıcı frekans için 32 farklı çıkış oluşmasını sağlar. Bu 32 farklı çıkış oluşması için de 16 farklı giriş durumunun oluşması gerekir. 32- QAM modülatöründe farklı giriş kombinasyonlarının oluşabilmesi için 32-QAM modülatörünün giriş sinyalinin sayısal 5 bit şeklinde olması gerekir. Tablo 7'de giriş sinyaline göre çıkış genliği ve fazı gösterilmiştir

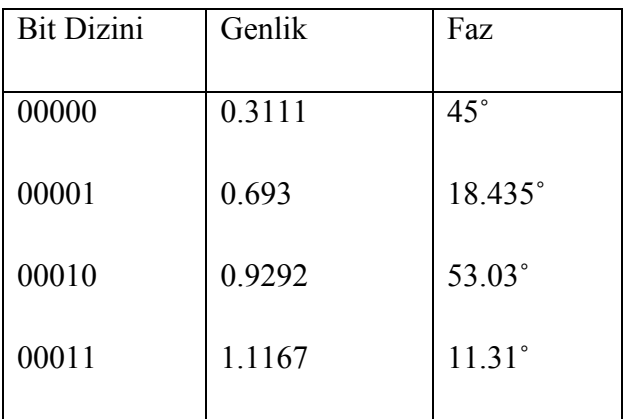

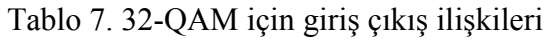

Tablo 7'nin devamı

| 00100 | 0.693   | 71.575°          |
|-------|---------|------------------|
| 00101 | 0.9292  | $45^{\circ}$     |
| 00110 | 1.1167  | 78.69°           |
| 00111 | 1.5486  | 30.964°          |
| 01000 | 1.1167  | $-45^\circ$      |
| 01001 | 0.693   | $-71.57^{\circ}$ |
| 01010 | 1.28263 | $-30.964$ °      |
| 01011 | 1.1167  | $-78.69°$        |
| 01100 | 0.693   | $-71.57^{\circ}$ |
| 01101 | 0.9292  | $-45^\circ$      |
| 01110 | 1.1167  | $-78.69^{\circ}$ |
| 01111 | 1.28263 | $-59.03°$        |
| 10000 | 0.3111  | $135^\circ$      |
| 10001 | 1.1167  | 108.43°          |
| 10010 | 1.28263 | 149.36°          |
| 10011 | 1.1167  | $101.31^{\circ}$ |
| 10100 | 0.693   | 108.43°          |
| 10101 | 0.9292  | $135^\circ$      |
| 10110 | 1.1167  | 168.69°          |
| 10111 | 1.28263 | 120.964°         |
| 11000 | 0.3111  | $225^\circ$      |
|       |         |                  |

Tablo 7'nin devamı

| 11001 | 0.693   | 198.435°         |
|-------|---------|------------------|
| 11010 | 1.28263 | 239.03°          |
| 11011 | 1.1167  | $191.31^{\circ}$ |
| 11100 | 0.693   | 251.57°          |
| 11101 | 0.9292  | $225^\circ$      |
| 11110 | 1.1167  | 258.69°          |
| 11111 | 1.28263 | 210.964°         |
|       |         |                  |

Tablo 7'de verilen bu sinyaller için yıldız diyagramı Şekil 14'de gösterilmiştir.

32-QAM 'e Örnek Verelim:

 $[011011001000010111101010100110]$   $\rightarrow$  Diziyi modüle ederken 32-QAM için dizimizi N= 5 bit olacak şekilde ayırarak modülasyon işlemimizi gerçekleştiririz. 32-QAM bitlerinin enerjisini hesap edecek olursak:

$$
E_{MQAM} = \frac{2}{3}(M-1)
$$
 M=32 için  $E_{MQAM} = \frac{2}{3}(31) = 20.66$ 

01101 10010 00010 11110 10101 00110 $\rightarrow$ 

 $(0.657 - j0.657), (-1.095 + j0.657), (0.657 + j1.095), (-0.219 - j1.095),$ 

 $(-0.657 + j0.657), (0.219 + j1.095)$ 

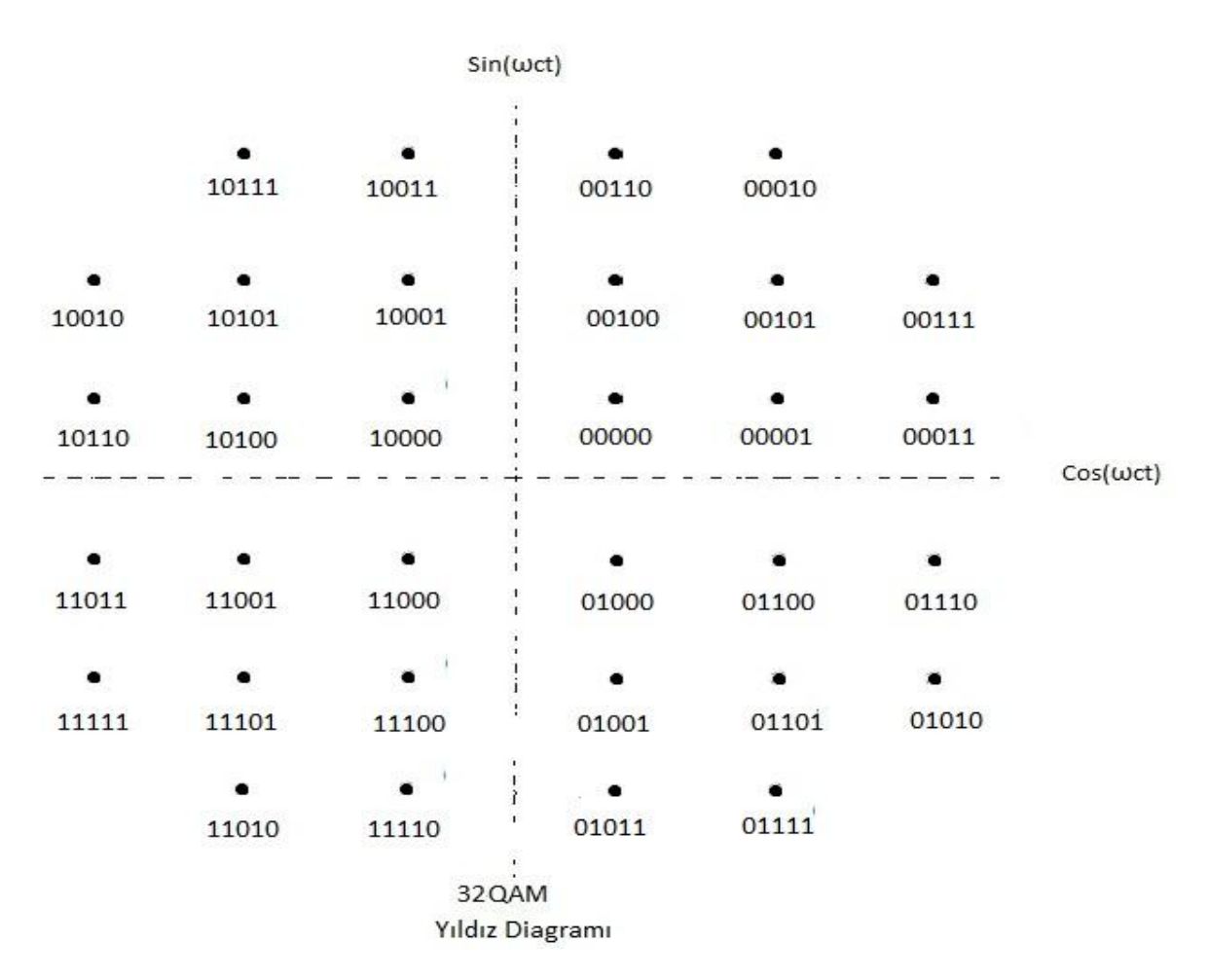

Şekil 14. 32-QAM için yıldız diyagramı

# **2.1.3.2.6. 64-QAM**

*M'li* kodlama sisteminde  $2^N = M$  formülünde N=6, M=64 değerlerinin yer aldığı modülasyon biçimidir. 64-QAM, tek bir taşıyıcı frekans için 64 farklı çıkış oluşmasını sağlar. Bu 64 farklı çıkış oluşması için de 64 farklı giriş durumunun oluşması gerekir. 64- QAM modülatöründe farklı giriş kombinasyonlarının oluşabilmesi için 64-QAM modülatörünün giriş sinyalinin sayısal 6 bit şeklinde olması gerekir. Tablo 8'de giriş sinyaline göre çıkış genliği ve fazı gösterilmiştir

|        | <b>Bit Dizini</b> | Genlik | Faz         |  |
|--------|-------------------|--------|-------------|--|
|        | 000000            | 1.527  | $225^\circ$ |  |
|        | 000001            | 1.327  | 215.537°    |  |
|        | 000010            | 1.091  | 188.130°    |  |
|        | 000011            | 1.175  | 203.198°    |  |
|        | 000100            | 1.527  | $135^\circ$ |  |
|        | 000101            | 1.327  | 144.462°    |  |
|        | 000110            | 1.091  | 171.869°    |  |
|        | 000111            | 1.175  | 234.462°    |  |
|        | 001000            | 1.327  | $225^\circ$ |  |
| 001001 |                   | 1.091  | 191.309°    |  |
| 001010 |                   | 0.786  | 210.963°    |  |
| 001011 |                   | 0.899  | 125.537°    |  |
|        | 001100            | 1.327  | $135^\circ$ |  |
|        | 001101            | 1.091  | 168.691°    |  |
|        |                   |        |             |  |

Tablo 8. 64-QAM için giriş çıkış ilişkileri

Tablo 8'in devamı

| 001110 | 0.786 | 149.037°          |
|--------|-------|-------------------|
|        |       |                   |
| 001111 | 0.899 | 261.869°          |
|        |       |                   |
| 010000 | 1.091 | 261.869°          |
| 010001 | 0.786 | 258.690°          |
|        |       | 225°              |
| 010010 | 0.218 |                   |
| 010011 | 0.488 | 251.565°          |
| 010100 | 1.091 | 98.131°           |
|        |       |                   |
| 010101 | 0.786 | $101.31^{\circ}$  |
| 010110 | 0.218 | $135^\circ$       |
|        |       |                   |
| 010111 | 0.488 | 108.435°          |
| 011000 | 1.175 | 246.801°          |
|        |       |                   |
| 011001 | 0.899 | 239.036°          |
| 011010 | 0.488 | 198.435°          |
|        |       | $225^\circ$       |
| 011011 | 0.654 |                   |
| 011100 | 1.175 | 113.199°          |
| 011101 | 0.899 | 120.964°          |
|        |       |                   |
| 011110 | 0.488 | 161.565°          |
| 011111 | 0.654 | $135^\circ$       |
|        |       |                   |
| 100000 | 1.527 | $-45^\circ$       |
| 100001 | 1.327 | $-35.537^{\circ}$ |
|        |       |                   |
|        |       |                   |

Tablo 8'in devamı

| 100010 | 1.091 | $-8.13^{\circ}$   |
|--------|-------|-------------------|
| 100011 | 1.175 | $-23.198°$        |
| 100100 | 1.527 | $45^{\circ}$      |
| 100101 | 1.327 | 35.537°           |
| 100110 | 1.091 | $8.13^\circ$      |
| 100111 | 1.175 | 23.198°           |
| 101000 | 1.327 | $-54.462^{\circ}$ |
| 101001 | 1.091 | $-45^\circ$       |
| 101010 | 0.786 | $-11.309°$        |
| 101011 | 0.899 | $-30.963$ °       |
| 101100 | 1.327 | 54.462°           |
| 101101 | 1.091 | $45^{\circ}$      |
| 101110 | 0.786 | 11.309°           |
| 101111 | 0.899 | 30.963°           |
| 110000 | 1.091 | $-81.869°$        |
| 110001 | 0.786 | $-78.69^{\circ}$  |
| 110010 | 0.218 | $-45^\circ$       |
| 110011 | 0.488 | $-71.565^{\circ}$ |
| 110100 | 1.091 | 81.869°           |
| 110101 | 0.786 | 78.69°            |
|        |       |                   |

Tablo 8'in devamı

| 110110 | 0.218 | $45^\circ$        |
|--------|-------|-------------------|
| 110111 | 0.488 | 71.565°           |
| 111000 | 1.175 | $-66.801°$        |
| 111001 | 0.899 | $-59.036°$        |
| 111010 | 0.488 | $-18.435^{\circ}$ |
| 111011 | 0.654 | $-45^\circ$       |
| 111100 | 1.175 | 66.801°           |
| 111101 | 0.899 | 59.036°           |
| 111110 | 0.488 | 18.435°           |
| 111111 | 0.654 | $45^{\circ}$      |
|        |       |                   |

Tablo 8'de verilen bu sinyaller için yıldız diyagramı Şekil 15'de gösterilmiştir.

| 000 100 | 001 100 | 011 100 | 110 100<br>010 100              | 111 100 | 101 100 | 100 100 |  |
|---------|---------|---------|---------------------------------|---------|---------|---------|--|
| 000 101 | 001 101 | 011 101 | 010 101<br>110 101              | 111 101 | 101 101 | 100 101 |  |
| 000 111 | 001 111 | 011 111 | 010 111<br>110 111              | 111 111 | 101 111 | 100 111 |  |
| 000 110 | 001 110 | 011 110 | 110 110<br>010 110<br>$+ \Pi$   | 111 110 | 101 110 | 100 110 |  |
|         |         |         | $+1$ <sup><math>+1</math></sup> |         | 4۹      |         |  |
| 000 010 | 001 010 | 011 010 | 010 010<br>110 010              | 111 010 | 101 010 | 100 010 |  |
| 000 011 | 001 011 | 011 011 | 110 011<br>010 011              | 111 011 | 101 011 | 100 011 |  |
| 000 001 | 001 001 | 011 001 | 010 001<br>110 001              | 111 001 | 101 001 | 100 001 |  |
| 000 000 | 001 000 | 011 000 | 110 000<br>010 000              | 111 000 | 101 000 | 100 000 |  |
|         |         |         |                                 |         |         |         |  |

Şekil 15. 64-QAM için yıldız diyagramı [6].

 64 QAM 'e Örnek Verelim: [000000011001111111101010110110001000] Diziyi modüle ederken 64-QAM için dizimizi N= 6 bit olacak şekilde ayırarak modülasyon işlemimizi gerçekleştiririz. 64-QAM bitlerinin enerjisini hesap edecek olursak:

$$
E_{MQAM} = \frac{2}{3}(M-1)
$$
 M=32 için  $E_{MQAM} = \frac{2}{3}(63) = 42$ 

000000 011001 111111 101010 110110 001000

$$
(-1.08 - j1.08), (-0.463 - j0.771), (0.463 + j0.463), (0.771 - j0.154),
$$
  

$$
(0.154 + j0.154), (-0.771 - j1.08)
$$
### **2.1.3.2.7. 128-QAM**

*M'li* kodlama sisteminde  $2^N = M$  formülünde N=7, M=128 değerlerinin yer aldığı modülasyon biçimidir. 128-QAM, tek bir taşıyıcı frekans için 128 farklı çıkış oluşmasını sağlar. Bu 128 farklı çıkış oluşması için de 128 farklı giriş durumunun oluşması gerekir. 128-QAM modülatöründe farklı giriş kombinasyonlarının oluşabilmesi için 128-QAM modülatörünün giriş sinyalinin sayısal 7 bit şeklinde olması gerekir. Tablo 9 'da 128-QAM için girişlere karşı çıkış genlik ve fazları ve Şekil 16'da ise bu ifadelere karşı yıldız diyagramı gösterilmiştir.

| <b>Bit Dizini</b> | Genlik  | Faz         |
|-------------------|---------|-------------|
| 0000000           | 0.82767 | 293.198°    |
| 0000001           | 0.63369 | 300.96°     |
| 0000010           | 0.76847 | 278.13°     |
| 0000011           | 0.55415 | 281.309°    |
| 0000100           | 0.3436  | 341.565°    |
| 0000101           | 0.46108 | $315^\circ$ |
| 0000110           | 0.15369 | $315^\circ$ |
| 0000111           | 0.3436  | 288.43°     |
| 0001000           | 0.93488 | 305.537°    |
| 0001001           | 0.76847 | $315^\circ$ |
| 0001010           | 1.0758  | $315^\circ$ |
| 0001100           | 0.55415 | 348.69°     |
| 0001101           | 0.63399 | 329.03°     |
| 0001110           | 0.76847 | 351.869°    |
|                   |         |             |

Tablo 9. 128-QAM için giriş çıkış ilişkileri

Tablo 9'un devamı

| 0001111 | 0.82767 | 336.801°         |
|---------|---------|------------------|
| 0010000 | 0.82767 | 66.801°          |
| 0010001 | 0.63369 | 59.03°           |
| 0010010 | 0.76847 | 81.869°          |
| 0010011 | 0.55415 | 78.69°           |
| 0010100 | 0.3436  | 18.434°          |
| 0010101 | 0.461   | $45^{\circ}$     |
| 0010110 | 0.15369 | $45^{\circ}$     |
| 0010111 | 0.3436  | $71.565^{\circ}$ |
| 0011000 | 0.93488 | 54.46°           |
| 0011001 | 0.76847 | $45^{\circ}$     |
| 0011010 | 1.0758  | $45^{\circ}$     |
| 0011011 | 0.93488 | 35.53°           |
| 0011100 | 0.55415 | 11.309°          |
| 0011101 | 0.63369 | 30.963°          |
| 0011110 | 0.76847 | $8.13^\circ$     |
| 0011111 | 0.82767 | 23.198°          |
| 0100000 | 0.82767 | 246.801°         |
| 0100001 | 0.63369 | 239.03°          |
| 0100010 | 0.76847 | 261.869°         |
|         |         |                  |

Tablo 9'un devamı

| 0100011 | 0.55415 | 258.69°     |
|---------|---------|-------------|
| 0100100 | 0.3436  | 198.434°    |
| 0100101 | 0.461   | $225^\circ$ |
| 0100110 | 0.15369 | 225°        |
| 0100111 | 0.3436  | 251.565°    |
| 0101000 | 0.93488 | 234.46°     |
| 0101001 | 0.76847 | $225^\circ$ |
| 0101010 | 1.0758  | $225^\circ$ |
| 0101011 | 0.93488 | 215.53°     |
| 0101100 | 0.55415 | 191.309°    |
| 0101101 | 0.63369 | 210.963°    |
| 0101110 | 0.76847 | 188.13°     |
| 0101111 | 0.82767 | 203.198°    |
| 0110000 | 0.82767 | 113.198°    |
| 0110001 | 0.63369 | 120.963°    |
| 0110010 | 0.76847 | 98.13°      |
| 0110011 | 0.55415 | 101.309°    |
| 0110100 | 0.3436  | 161.565°    |
| 0110101 | 0.46108 | $135^\circ$ |
| 0110110 | 0.15369 | $135^\circ$ |
|         |         |             |

Tablo 9'un devamı

| 0110111 | 0.3436  | 108.43°     |
|---------|---------|-------------|
| 0111000 | 0.93488 | 125.537°    |
| 0111001 | 0.76847 | $135^\circ$ |
| 0111010 | 1.0758  | $135^\circ$ |
| 0111011 | 0.93488 | 144.46°     |
| 0111100 | 0.55415 | 168.69°     |
| 0111101 | 0.63369 | 149.036     |
| 0111110 | 0.76847 | 171.869°    |
| 0111111 | 0.82767 | 156.801°    |
| 1000000 | 1.0310  | 288.434°    |
| 1000001 | 1.23912 | 285.255°    |
| 1000010 | 0.984   | 276.34°     |
| 1000011 | 1.2     | 275.194°    |
| 1000100 | 1.3131  | 294.44°     |
| 1000101 | 1.41699 | 302.47°     |
| 1000110 | 1.41699 | 327.528°    |
| 1000111 | 1.3131  | 335.556°    |
| 1001000 | 1.1189  | 299.05°     |
| 1001001 | 1.239   | 307.874°    |
| 1001010 | 1.239   | 322.125°    |
|         |         |             |

Tablo 9'un devamı

| 1001011 | 1.1189  | 330.945°     |
|---------|---------|--------------|
| 1001100 | 1.2     | 354.805°     |
| 1001101 | 1.239   | 344.744°     |
| 1001110 | 0.98412 | 353.659°     |
| 1001111 | 1.0310  | 341.565°     |
| 1010000 | 1.0310  | 71.565°      |
| 1010001 | 1.239   | 74.744°      |
| 1010010 | 0.984   | 83.659°      |
| 1010011 | 1.2     | $84.8^\circ$ |
| 1010100 | 1.3131  | 65.55°       |
| 1010101 | 1.41699 | 57.528°      |
| 1010110 | 1.41699 | 32.471°      |
| 1010111 | 1.3131  | 24.443°      |
| 1011000 | 1.1189  | 60.945°      |
| 1011001 | 1.239   | 52.125°      |
| 1011010 | 1.239   | 37.87°       |
| 1011011 | 1.1189  | 29.54°       |
| 1011100 | 1.2     | 5.194°       |
| 1011101 | 1.23912 | 15.255°      |
| 1011110 | 0.984   | $6.34^\circ$ |
|         |         |              |

Tablo 9'un devamı

| 1011111 | 1.0310  | $18.434^{\circ}$ |
|---------|---------|------------------|
| 1100000 | 1.0310  | 251.565°         |
| 1100001 | 1.239   | 254.744°         |
| 1100010 | 0.984   | 263.659°         |
| 1100011 | 1.2     | 264.8°           |
| 1100100 | 1.3131  | 245.554°         |
| 1100101 | 1.41699 | 237.528°         |
| 1100110 | 1.41699 | 212.471°         |
| 1100111 | 1.3131  | 204.443°         |
| 1101000 | 1.1189  | 240.945°         |
| 1101001 | 1.239   | 232.125°         |
| 1101010 | 1.239   | 217.824°         |
| 1101011 | 1.1189  | 209.05°          |
| 1101100 | 1.2     | 185.194°         |
| 1101101 | 1.239   | 195.255°         |
| 1101110 | 0.934   | 184.34°          |
| 1101111 | 1.0310  | 198.434°         |
| 1110000 | 1.0310  | 108.434°         |
| 1110001 | 1.239   | $105.25^{\circ}$ |
| 1110010 | 0.984   | 96.340°          |
|         |         |                  |

Tablo 9'un devamı

| 1110011 | 1.2     | 95.134°  |
|---------|---------|----------|
| 1110100 | 1.3131  | 114.443° |
| 1110101 | 1.41699 | 122.471° |
| 1110110 | 1.41699 | 147.528° |
| 1110111 | 1.311   | 115.556° |
| 1111000 | 1.1189  | 119.05°  |
| 1111001 | 1.239   | 127.875° |
| 1111010 | 1.239   | 142.125° |
| 1111011 | 1.1189  | 150.945° |
| 1111100 | 1.2     | 174.805° |
| 1111101 | 1.239   | 164.745° |
| 1111110 | 0.984   | 173.659° |
| 1111111 | 1.0310  | 161.565° |
|         |         |          |

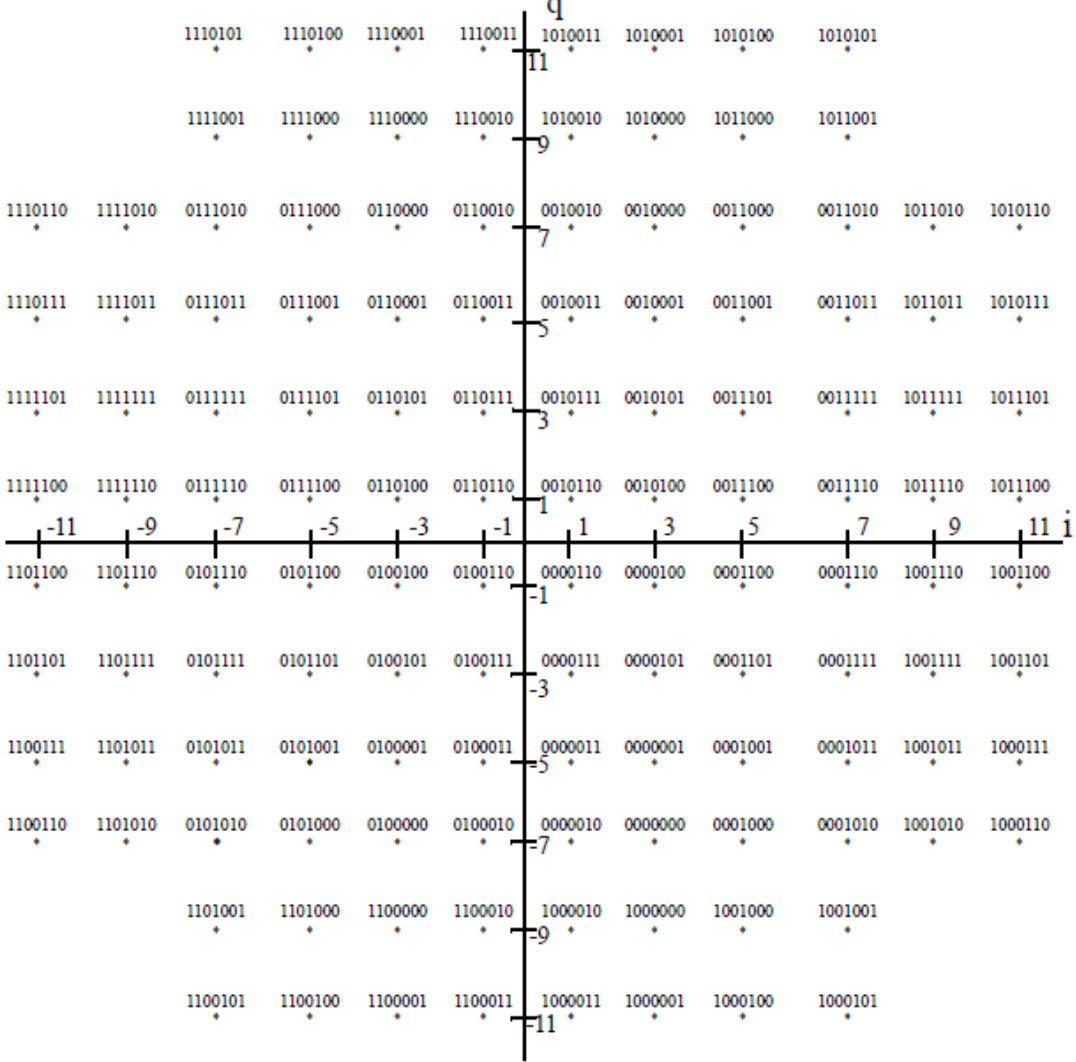

Şekil 16. 128-QAM yıldız kümesi [7].

128 QAM 'e Örnek Verelim:

[111111100000001100010110111101110000010101] Diziyi modüle ederken 128- QAM için dizimizi N= 7 bit olacak şekilde ayırarak modülasyon işlemimizi gerçekleştiririz. 128-QAM bitlerinin enerjisini hesap edecek olursak:

 $E_{MQAM} = \frac{2}{3}(M-1)$  M=32 için  $E_{MQAM} = \frac{2}{3}(127) = 84.6$ 

1111111 0000000 1100010 1101111 0111000 0010101

 $(-0.978 + j0.326), (0.326 - j0.761), (-0.108 - j0.978), (-0.978 - j0.326),$ 

 $(-0.543 + j0.761), (0.326 + j0.326)$ 

#### **2.2. AWGN (Additive White Gaussian Noise**-**Toplamsal Beyaz Gauss Gürültüsü)**

 Modüle edilmiş sinyaller iletildiği ortamlarda gürültü sinyallerine maruz kalırlar. Sinyal alıcıları, modüle edilmiş sinyali olduğu gibi değil de sinyalin gürültü eklenmiş hali ile alırlar. Demodülasyon kısmını inceleyebilmemiz için iletilecek sinyale eklenecek AWGN'yi (Toplamsal Beyaz Gauss Gürültüsü) incelememiz gerekmektedir.

 AWGN, Toplamsal Beyaz Gauss Gürültü kanalı, modülasyon şemalarının analizinin yapılmasında kullanılan bir kanal modelidir. Bu modelde kanal hiçbir şey yapmaz sadece kanaldan geçen sinyale beyaz gauss gürültüsü ekler. Kanalın genlik frekans tepkesi düz (limitsiz ya da bant genişliği sonsuz) ve faz frekans tepkesi tüm frekanslar için lineerdir.

$$
Y_i = s_i + n \tag{30}
$$

 *si*= modüleleli sinyal  $Y_i$ =alıcıya gelen sinyal  *n*= AWGN gürültü sinyali

AWGN gürültü sinyalinin gauss olasılık dağılım fonksiyonu aşağıdaki gibidir:

$$
P(n) = \frac{1}{\sqrt{2\pi\sigma^2}} e^{\frac{n^2}{2\sigma^2}} \tag{31}
$$

### **2.3. Sinyal İletimi**

Genel bir ifadeyle iletilen sinyal Şekil 17'de gösterilen adımlardan geçer.

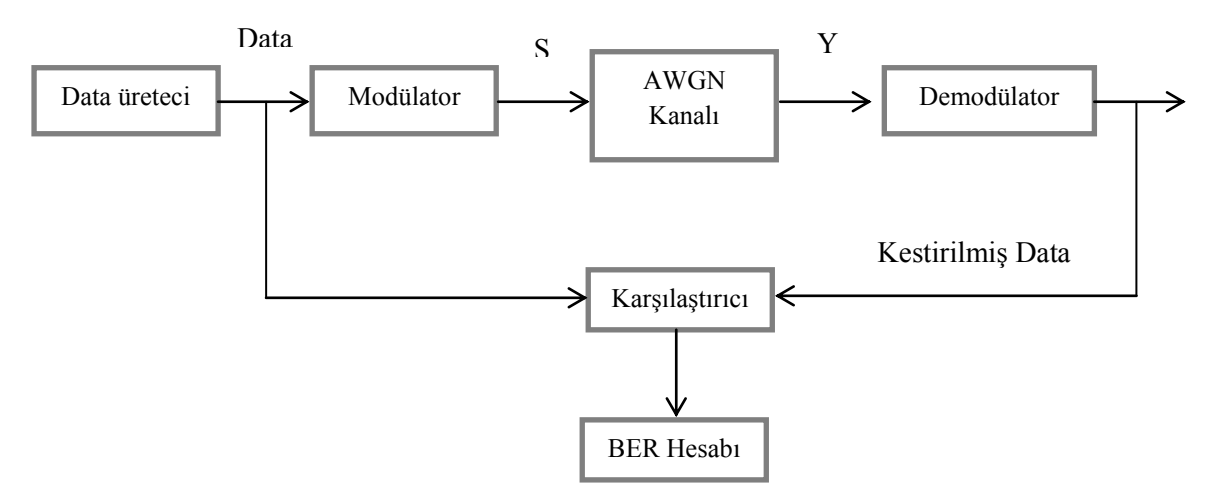

Şekil 17. AWGN kanalından sayısal iletimin blok şeması

 S= Modülasyonlu Sinyal Y=Gürültü ve Modülasyonlu Sinyal BER= Bit hata oranı

 Şekil 17'den de görüldüğü üzere data üretecinden elde edilen rastgele giriş sinyali modülatöre girer ve çıkışta elde edilen S sinyali AWGN kanalına gönderilerek gürültülü Y sinyali elde edilir. Modülasyon ve AWGN kanalı daha önceki bölümlere ayrıntılı olarak işlenmiştir.

 Kanalın çıkışındaki Y sinyali demodülatöre girerek çıkışında kestirilmiş data elde edilir. Daha sonra kestirilmiş data, data üretecinden gelen data ile karşılaştırıcıda karşılaştırılarak bit hata oranını elde edilir.

 Demodülatöre gelen sinyal karar devresine girerek referans olarak belirlenecek bir eşik değerine göre karşılaştırılarak kestirilmiş data oluşturulur. Bu referans noktası BPSK ve QPSK'da "0" olmasına rağmen modülasyon sistemleri geliştikçe referans noktaları da değişmekte ve çoğalmaktadır. BPSK ve 4-QAM modülasyon çeşitleri için demodülasyon işlemi gerçekleştirilecek olursa;

BPSK için;

 $x = [1001011100]$ 

olsun.

BPSK modülatörünün çıkışındaki modüleli sinyali

 $s = [1 - 1 - 11 - 1111 - 1 - 1]$ 

olur

 Modüle edilmiş bu sinyali, rastlantısal gürültüsü aşağıdaki gibi olan bir AWGN kanalından geçirilirse gürültülü sinyal Y elde edilmiş olur.

 $Y = s + n$ 

 $n = [0.3 \, 0.4 \, 2.3 \, 0.1 \, 0.32 - 0.7 - 0.42 - 0.8 \, 0.15 - 1.3]$ 

 $Y = [1.3 - 0.6 1.3 1.1 - 0.68 0.3 0.58 0.2 - 0.85 - 2.3]$ 

BPSK demodülasyonu için karar devresi,

- Y≥0 olduğunda X=1
- $\bullet$  Y<0 olduğunda X=0

olarak alınırsa, bu durumda demodülatörün çıkışındaki kestirilmiş değer;

 $X_k = [1 \ 0 \ 1 \ 1 \ 0 \ 1 \ 1 \ 1 \ 0 \ 0]$ 

 Kestirilmiş değer ile modülatör girişindeki data karşılaştırmaya tabi tutulursa karşılaştırıcının çıkışında görülür ki 3. bit hatalı kestirilmiştir. Bu durumda BER değeri;

$$
BER = \frac{Hatali Bit Sayısı}{Toplam Bit Sayısı}
$$
  

$$
BER = \frac{1}{10} = \frac{9610}{}
$$
 (32)

olur.

4-QAM Modülasyonu için yıldız diyagramı Şekil 18'de verilmiştir.

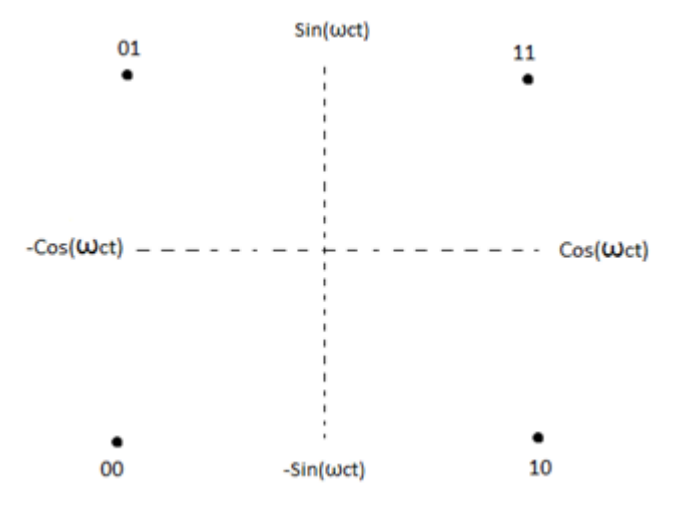

Şekil 18. 4-QAM için yıldız diyagramı

## $X = [00 11 10 01]$

4-QAM modülatörünün çıkışındaki modüleli sinyal;

 $S = [(-0.707 - j0.707), (0.707 + j0.707), (0.707 - j0.707), (-0.707 + j0.707)]$ 

 Modüleli bu sinyal, rassal gürültüsü aşağıdaki gibi olan bir AWGN kanalından geçirilirse gürültülü sinyal Y elde edilmiş olur.

$$
Y = s + n
$$

$$
n = [(0.1 + j0.3), (0.12 + j1.3), (-0.1 + j1.8), (-3.2 + j1.5)]
$$

$$
Y = [(-0.607 - j0.407), (0.827 + j2.007), (0.607 + j1.093), (-3.907 + j2.207)]
$$

4-QAM demodülasyonu için karar devresi için:

 Y sinyali a+jb olsun. Karar devresinde a ve b için ayrı referans noktası seçilerek kestirilmiş sinyal elde edilir.

a≥0 olduğunda X=0.707

- $\bullet$  a<0 olduğunda X=-0.707
- b≥0 olduğunda X=0.707
- b<0 olduğunda X=-0.707

olarak alınsın. Bu durumda demodülatörün çıkışındaki kestirilmiş değeri;

 $X_k = [(0.707-j0.707),(0.707+j0.707),(0.707+j0.707),(-0.707+0.707)]$ 

 Kestirilmiş değer ile modülatör girişindeki data karşılaştırmaya tabi tutulursa karşılaştırıcının çıkışında görülür ki 3. bit hatalı kestirilmiştir. Bu durumda BER değeri;

$$
BER = \frac{Hatali Bit Sayısı}{Toplam Bit Sayısı} = \frac{1}{4} = 9625
$$

 **NOT:** Bu örnekler yol gösterici olması amacıyla verilmiştir. Yaptığımız bu örneklerde kullanmış olduğumuz gürültü sinyali bizim tarafımızdan rastgele yazılıp varsayım yapılmıştır. Bu nedenle elde edilen sonuçlar varsayımlar doğrultusunda ortaya çıkmıştır.

# **3. SİMÜLASYON ÇALIŞMASI ve SONUÇLAR**

Sayısal modülasyon tekniklerinin simülasyonu yapılırken daha önce araştırmalarımızda verilen bilgiler ve elde edilen sonuçlar kullanılmıştır. Ayrıca simülasyon için gerekli program yazılırken MATLAB programı kullanılmıştır. Tezimizin bundan sonraki kısmını oluşturan simülasyonlardan önce MATLAB programını biraz tanıyalım.

### **3.1. MATLAB**

MATLAB, MATrix LABoratuary kelimelerinden türetilmiştir. MATLAB 1985 yılında C.B. Moler tarafından geliştirilmiştir. Matlab yazılım programında, teknik hesaplamalar, matematiksel problemlerin çözümü, grafiksel hesaplar ve analizler gibi işlemler yapılabilir. MATLAB güzel bir özelliği; yapılan tüm girdileri belirtmeye ihtiyaç duymadan matris olarak tanımlar. MATLAB programının birkaç özelliği aşağıda verilmiştir;

- 1. Matematiksel ölçüm ve hesaplamalar yapılabilir.
- 2. Verileri görselleştirmek için 2 ve 3 boyutlu grafik fonksiyonları içerir.
- 3. Kullanıcı ara yüzü oluşturmak için araçlar vardır.
- 4. Görüntü işleme yapılabilir.
- 5. Teknik hesaplamalar için yüksek seviyede dile sahiptir.
- 6. Süzgeç tasarımı yapılabilir.
- 7. Modelleme ve simülasyon yapabilme imkanı sunar.

## **3.2. BPSK Modülasyon Tekniğinin Simülasyonu ve Elde Edilen Sonuçlar**

 BPSK modülasyon çeşidi için gerekli bilgiler Bölüm 2.1.1.'de verilmiştir. BPSK modülasyon ve demodülasyonu için gerekli simülasyon programı MATLAB ile yazılmıştır. Program için kullandığımız veriler;

İletilecek verinin boyutu: 1024

AWGN kanalının gürültü varyansı: 1

Data hızı:1E3

### Periyot: 1/data hızı

 Yukarıda verilen veriler ile girişteki data üretilir. Giriş sinyali Şekil 19'da gösterilmiştir. BPSK modülasyonu için 0'dan büyük datalar 1, 0'dan küçük datalar -1 olacak şekilde modülasyon işlemimiz gerçekleştirilir. Modüle edilmiş sinyal şekil 20'de gösterilmiştir. Şekil 21'de ise modüle edilmiş sinyalin güç yoğunluğu gösterilmiştir.

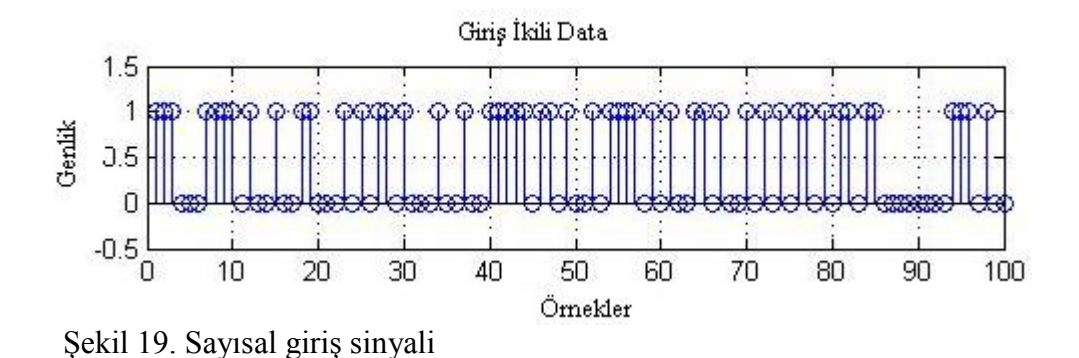

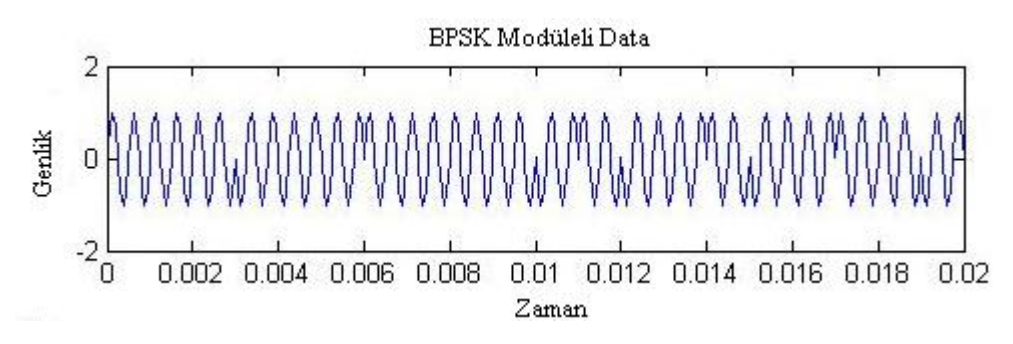

Şekil 20. BPSK tekniği ile modüle edilmiş sayısal data

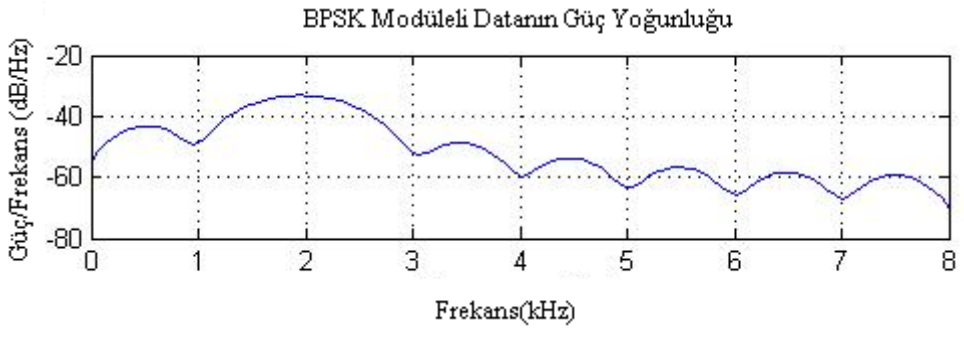

Şekil 21. BPSK tekniği ile modüle edilen sinyalin güç yoğunluğu

 Sinyal modüle edildikten sonra AWGN kanalından geçirilerek modüle edilmiş sinyale gürültü eklenir. Bununla ilgili elde ettiğimiz sonuç Şekil 22' de gösterilmiştir.

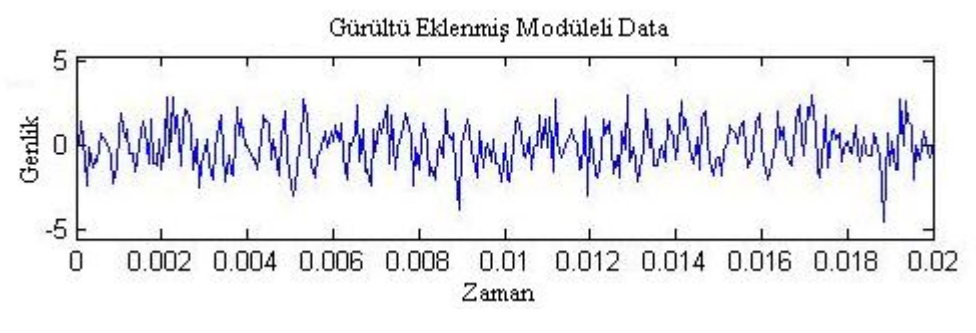

Şekil 22. Gürültü eklenmiş modüleli data

BPSK modülasyonu yapılmış girişteki data, AWGN kanaldan geçirilerek gürültü eklendikten sonra, alıcı kısma gelir. Bu kısımda demodülasyon işlemi gerçekleştirilir. Yani gürültülü sinyal, karar devresinden geçirilerek ve demodülasyona tabi tutularak girişteki data elde edilmeye çalışılır. Bu noktada karar devresi ne kadar iyi gerçeklenirse alıcı çıkışındaki data, girişteki data ile o kadar benzer olur ve hata en aza indirgenir. BPSK demodülasyonunda karar devresi için referans noktası 0 alınmıştır. 0'dan büyük datalar için alıcı (demodülatör) çıkışı 1, 0'dan küçük datalar için alıcı çıkışı 0 alınmıştır. Bu işlemlerle ilgili olarak elde edilen sonuçlar aşağıdaki şekillerde gösterilmiştir. Şekil 23 alıcı çıkışındaki (tahmini) datayı, Şekil 24 BPSK modülasyonunun yıldız diyagramını ve Şekil 25 alıcı çıkışında elde edilen datanın yıldız diyagramını göstermektedir.

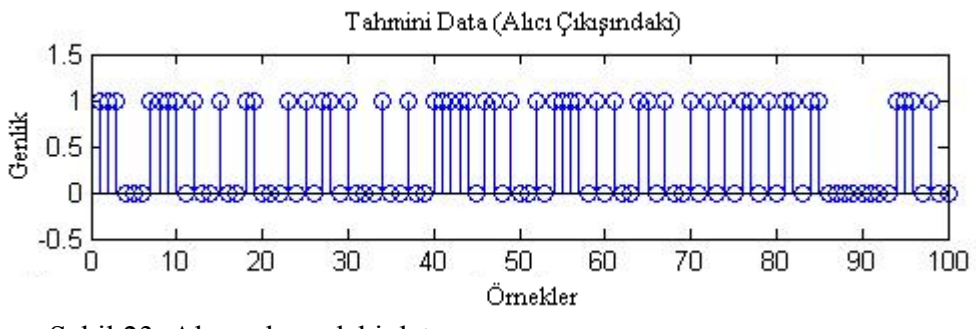

Şekil 23. Alıcı çıkışındaki data

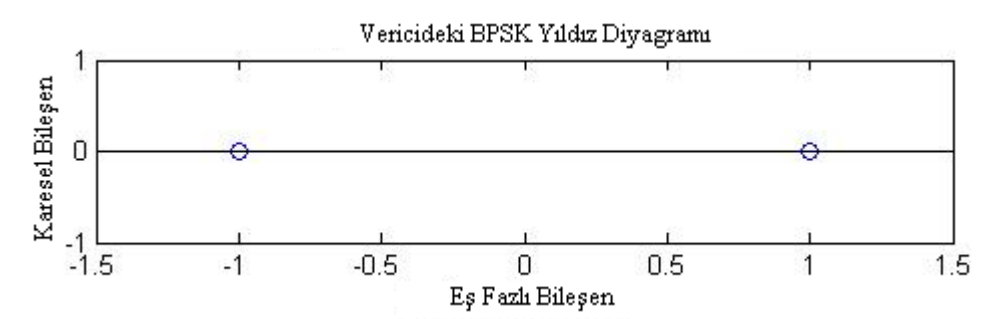

Şekil 24. Vericideki BPSK yıldız diyagramı

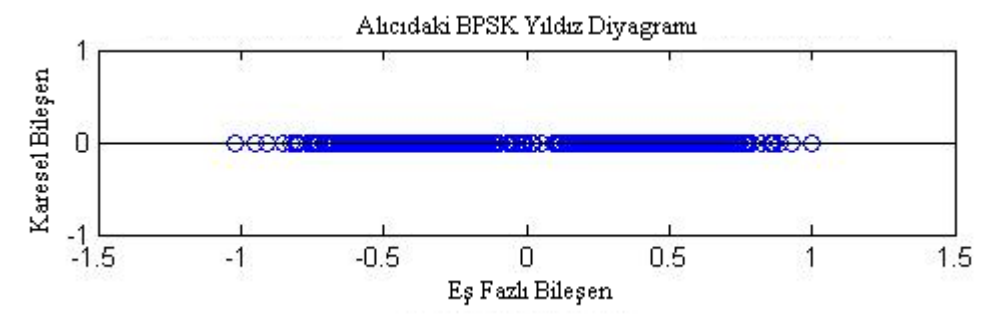

Şekil 25. Alıcıdaki BPSK yıldız diyagramı

 BPSK modülasyonu ve demodülasyonu için ilgili sonuçlar verilmiştir. BPSK tekniği için yazılan programın aslı ise EK-1'de verilmiştir.

#### **3.3. QPSK Modülasyon Tekniğinin Simülasyonu ve Elde Edilen Sonuçlar**

QPSK tekniği ile ilgili bilgiler Bölüm 2.1.2.'de verilmiştir. QPSK modülasyon ve demodülasyonu için gerekli simülasyon programı MATLAB ile yazılmıştır. Program için kullandığımız veriler;

İletilecek verinin boyutu: 100

AWGN kanalının gürültü varyansı: 0.1

Data hızı:1E3

Periyot: 1/data hızı

 Yukarıdaki bilgilere göre giriş sinyali Şekil 26'de gösterilmiştir. Giriş sinyali QPSK modülatörüne gelince, 2 bitlik giriş sinyali, bit ayırıcıya gönderilir. Bu iki bit seri olarak girişe aktarıldıktan sonar paralel olarak çıkışa iletilirler. Bitlerden biri I (eş fazlı) kanalına, diğeri de Q (karesel) kanalına yönlendirilir. I kanalı, kanaldaki biti referans osilatörünün fazına göre modüle eder. Bu esnada Q kanalı da kanalındaki biti referans taşıyıcıyla

karesel formda veya fazının 90° döndürülmesi ile taşıyıcıyı modüle eder. Böylece modüle edilmiş sinyal Şekil 27'de ki gibi olur.

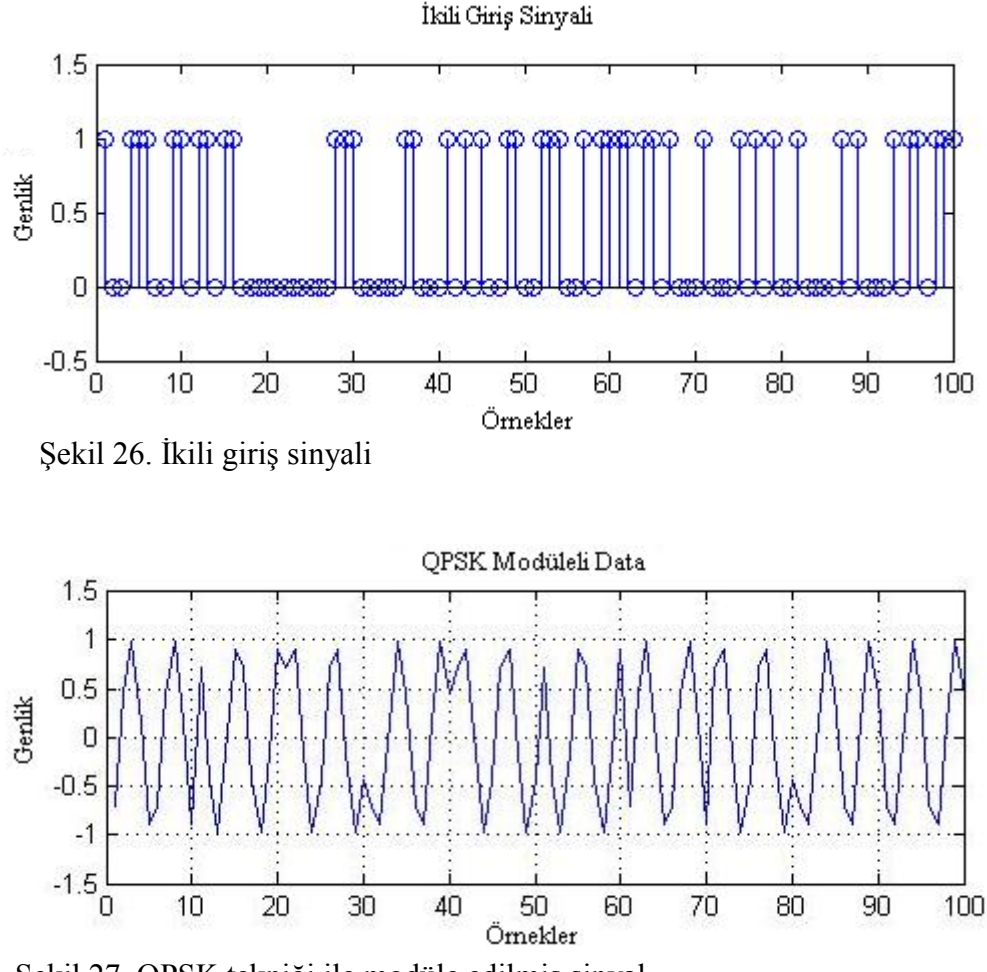

Şekil 27. QPSK tekniği ile modüle edilmiş sinyal

 Girişteki sinyal modüle edildikten sonra AWGN kanalından geçirilerek modüle edilmiş sinyale gürültü bindirilir. Şekil 28, gürültülü sinyali göstermektedir. Gürültü eklendikten sonra sinyal alıcıya gelir. Ve burada karar mekanizmasından geçirilip demodülasyona tabi tutulur. I ve Q kanalı için ayrı ayrı karar verilerek demodülasyon işlemimiz yapılır. QPSK demodülasyonu için referans noktamız 0'dır. 0'dan büyük datalar için çıkış 1, küçük datalar için çıkış 0 alınır. I ve Q kanallarında ayrı yapılan bu işlem daha sonra birleştirilerek alıcı çıkışına aktarılır. Şekil 29, Şekil 30, Şekil 31 sırasıyla QPSK demodülasyonu sonucundaki datayı, vericideki QPSK yıldız diyagramını ve alıcıdaki QPSK yıldız diyagramını göstermektedir.

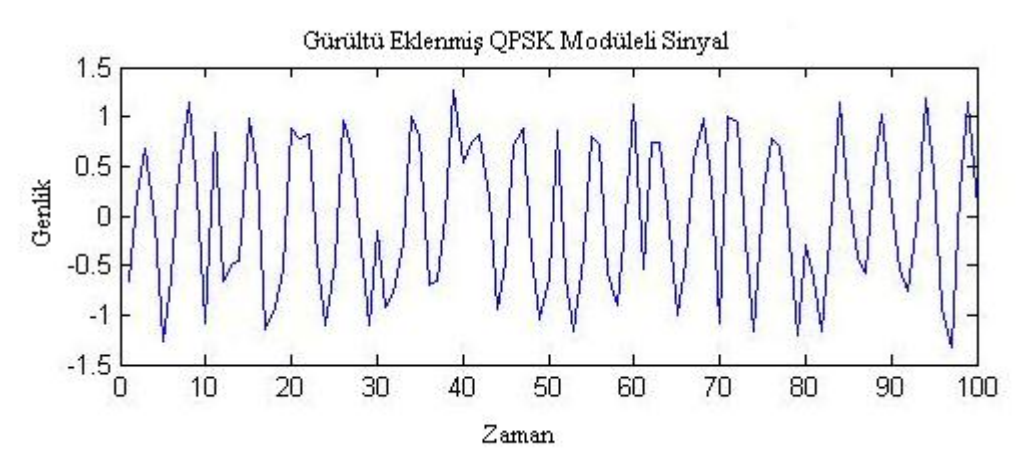

Şekil 28. QPSK tekniği ile modüle edilmiş ve gürültü eklenmiş sinyal

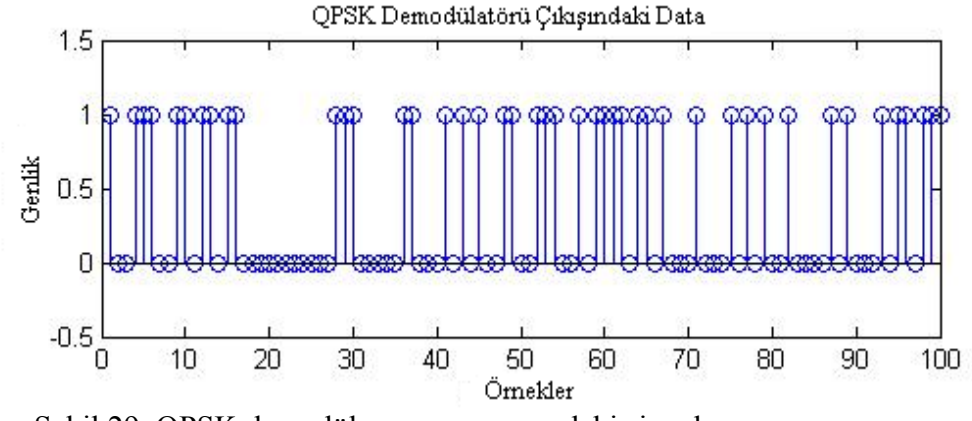

Şekil 29. QPSK demodülasyonu sonucundaki sinyal

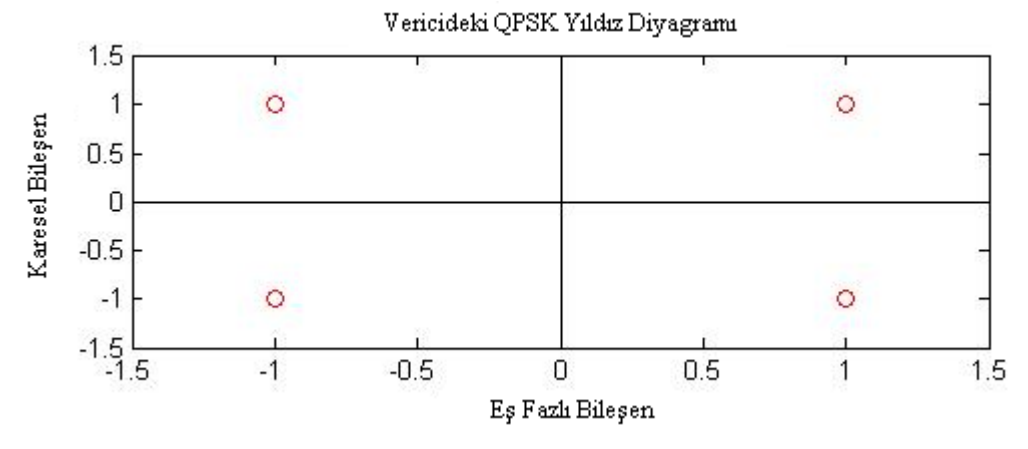

Şekil 30. Vericideki QPSK yıldız diyagramı

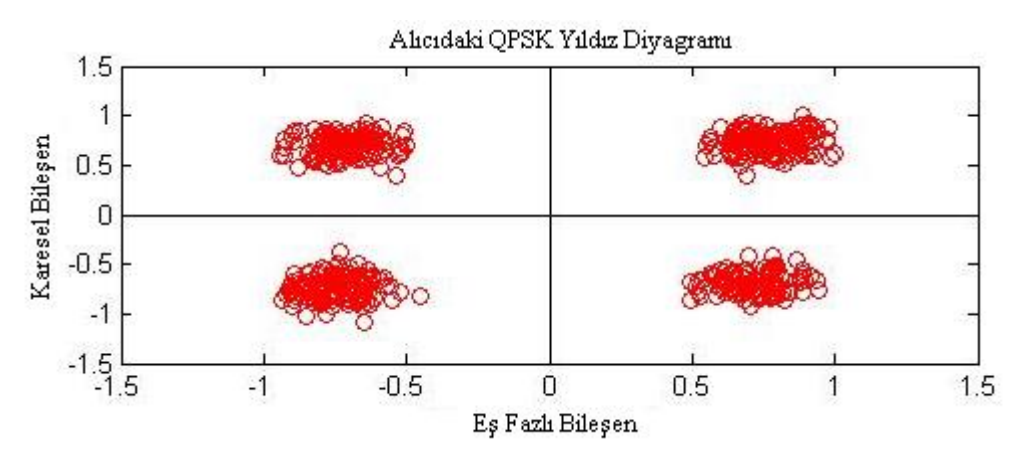

Şekil 31. Alıcıdaki QPSK yıldız diyagramı

 QPSK tekniği için elde edilen sonuçlar verilmiştir. Ayrıca QPSK tekniğinin simülasyonu ile ilgili program EK-2'de verilmiştir.

### **3.4. 4-QAM Modülasyon Tekniğinin Simülasyonu ve Elde Edilen Sonuçlar**

 4-QAM modülasyon tekniği ile ilgili gerekli olan bilgi ve çıkarımlar Bölüm 2.1.3.2.2'de verilmiştir. 4-QAM modülasyon tekniği kullanılarak yapılan sinyal iletiminde gerekli program Matlab ile yazılmıştır. Şekil 32 modülatör girişindeki sayısal sinyali vermektedir.

 4-QAM modülasyonu yapılırken girişteki sinyal ikili ikili gruplandırılırlar. Ve bu ikili gruplardan biri Q diğeri I kanalına gönderilir. Gelen data 1 ise 1, 0 ise -1 çıkışı elde edilir. Bu işlem yapıldıktan sonra I ve Q kanallarından gelen sinyaller birleştirilerek modülatör çıkışındaki modüle edilmiş sinyal elde edilir. Bununla ilgili elde edilen sonuç Şekil 33'de verilmiştir. Modülatörden çıkan sinyal AWGN kanalından geçerek gürültüye maruz kalır.

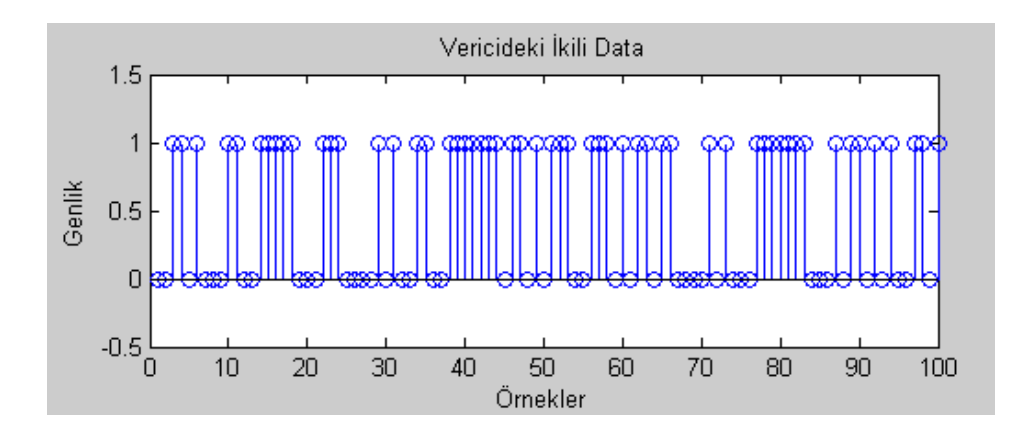

Şekil 32. İletilecek sayısal (ikili) sinyal

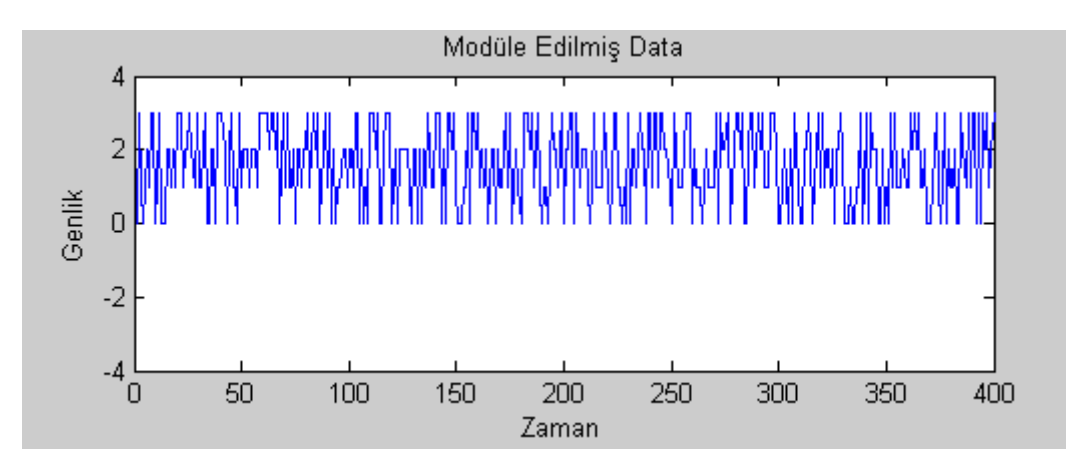

Şekil 33. 4-QAM modülasyonu ile modüle edilmiş sinyal

 Elde edilen gürültülü sinyal alıcıya yani demodülatör girişine gelir. Burada oluşturulan karar mekanizması yardımı ile bozulmuş sinyal ile girişteki sinyal elde edilir. Karar mekanizması için referans noktası belirlenir. 4-QAM tekniği için referans noktası 0 alınabilir. 0'dan büyük sinyal için çıkış 1, küçük sinyal için çıkış 0 alınarak demodülasyon işlemi gerçekleştirilebilir. İki boyutta işlem yapıldığı için I ve Q kanalındaki bileşenler için ayrı ayrı işlem tekrarlanıp, oluşan sonuçlar birleştirilerek demodüle edilmiş sinyal elde edilir. Bununla ilgili elde edilen sonuç Şekil 34 ve Şekil 35'de gösterilmiştir. Ayrıca Şekil 36 bu teknik için modülatör ve demodülatördeki elde edilen yıldız diyagramını göstermektedir.

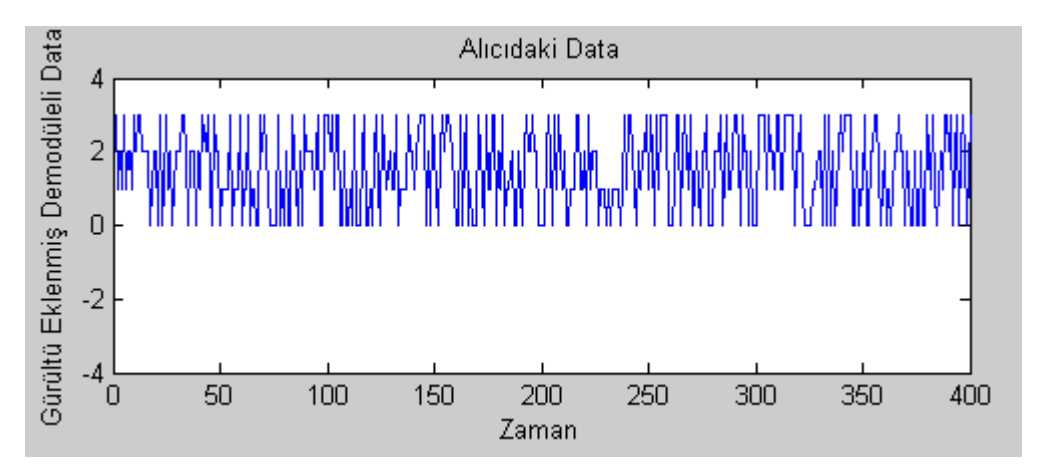

Şekil 34. 4-QAM modülasyonu ile demodüle edilmiş sinyal

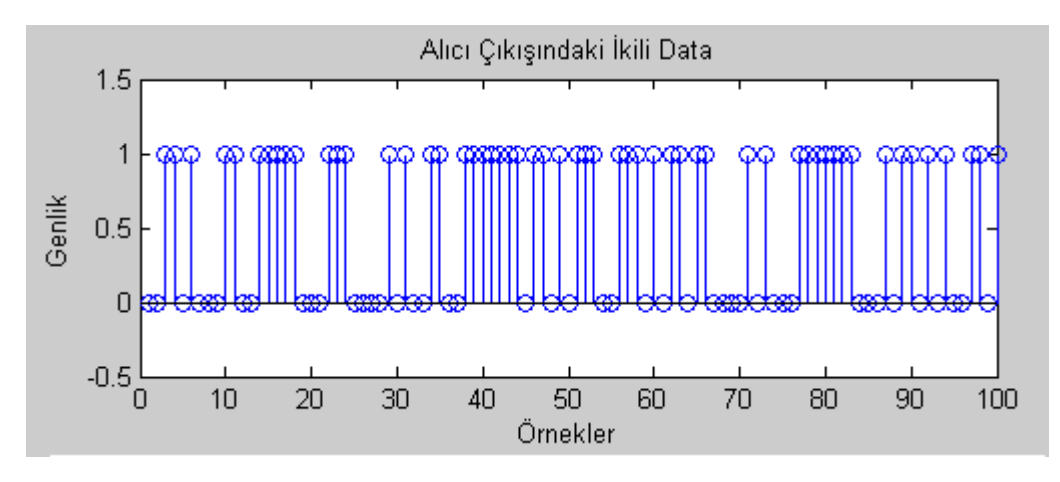

Şekil 35. Demodülatör (alıcı) çıkışında elde edilen data

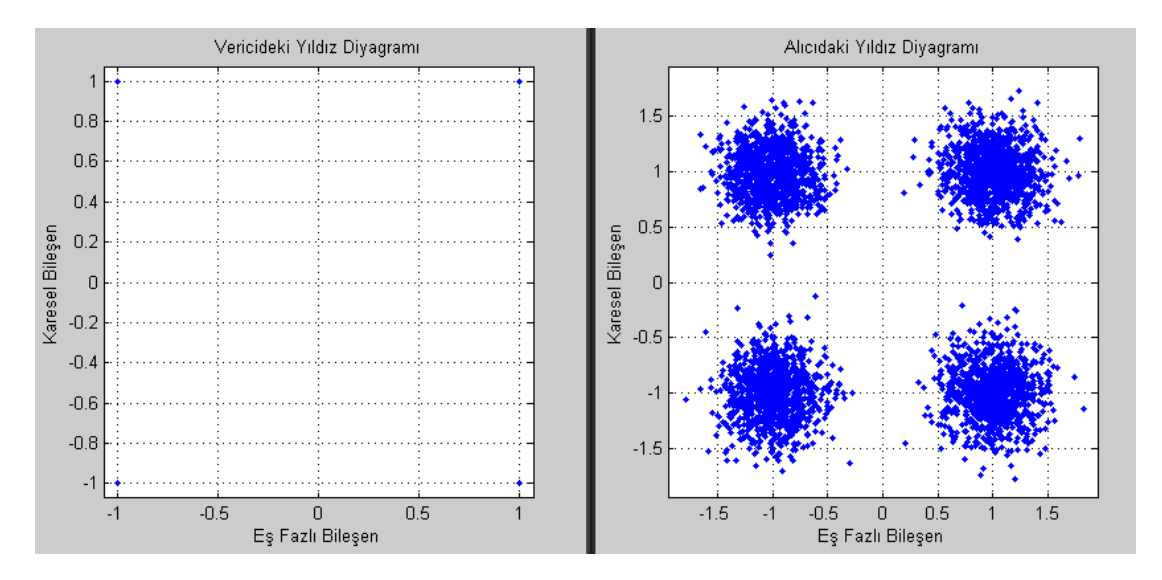

Şekil 36. 4-QAM tekniği için alıcı ve vericideki yıldız diyagramları

 4-QAM tekniği için elde edilen sonuçlar verilmiştir. Ayrıca 4-QAM tekniğinin simülasyonu ile ilgili program EK-3'de verilmiştir.

## **3.5. 8-QAM Modülasyon Tekniğinin Simülasyonu ve Elde Edilen Sonuçlar**

8-QAM için gerekli olan bilgi ve çıkarımlar Bölüm 2.1.3.2.3'te verilmiştir. 8-QAM tekniği kullanılarak sinyal iletimi yapılırken kullanılan, rastlantısal olarak elde edilen sayısal sinyal Şekil 37'de gösterilmiştir.

 8-QAM modülasyonu yapılırken girişteki sinyal üçlü olarak gruplandırılırlar. Bu üçlü gruplar Bölüm 2.1.3.2.3.'te anlatıldığı gibi modüle edilerek modülasyon sonucunda Şekil 38'de gösterilen sinyal elde edilir. Daha sonra bu sinyale AWGN kanalında gürültü eklenerek demodülatöre gönderilir.

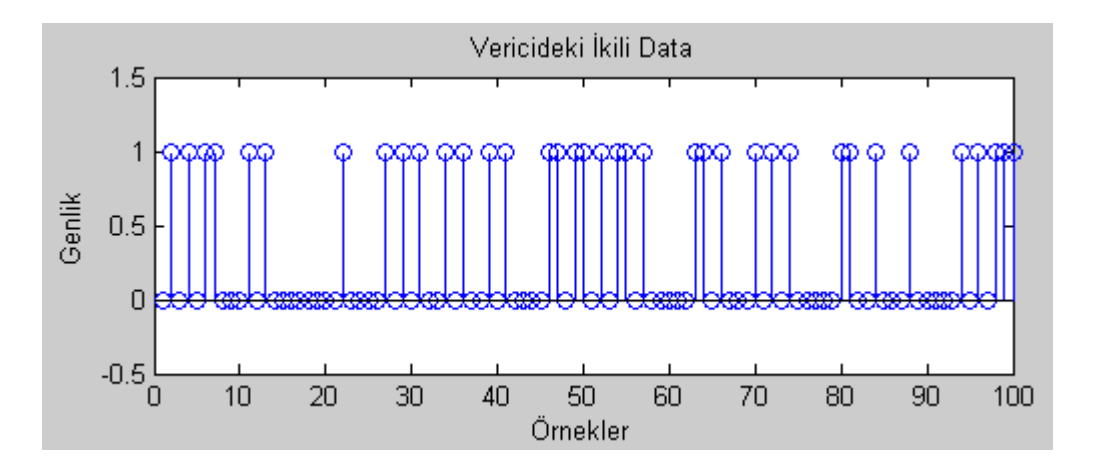

Şekil 37. Rastlantısal olarak elde edilen sayısal sinyal

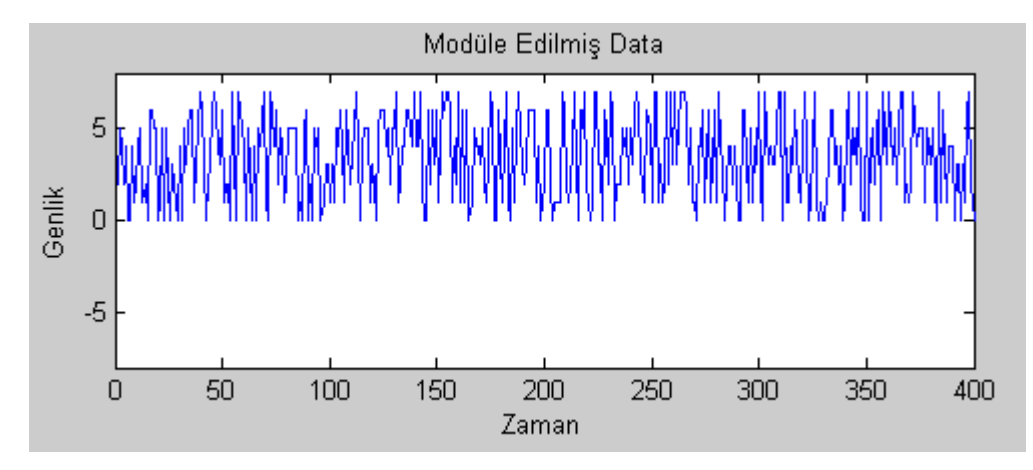

Şekil 38. 8-QAM tekniği ile modüle edilen sinyal

 Modüle edilmiş sinyale gürültü eklendikten sonra bozulmuş sinyal demodülatör (alıcı) girişine gelir. Demodülatör kısmında karar devresi için referans noktası belirlenerek bu referans noktaları için karşılaştırmalar yapılır ve girişteki sinyal en az hata ile elde edilir. Şekil 39 ve Şekil 40 demodülasyon sonucu elde edilen sinyali Şekil 41 ise alıcı ve vericideki yıldız diyagramlarını göstermektedir.

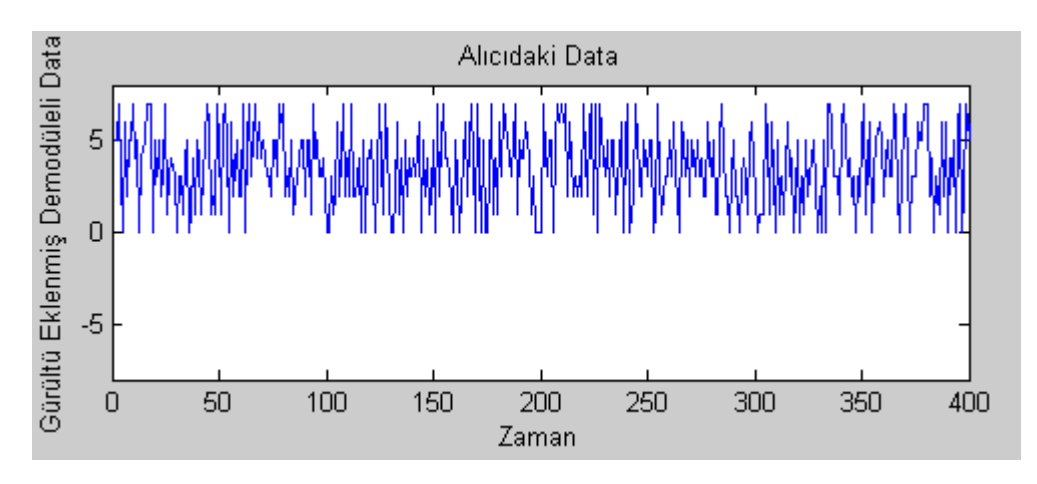

Şekil 39. 8-QAM tekniği ile demodüle edilen sinyal

8-QAM tekniği için elde edilen sonuçlar verilmiştir. Ayrıca 8-QAM tekniğinin simülasyonu ile ilgili program EK-3'de verilmiştir.

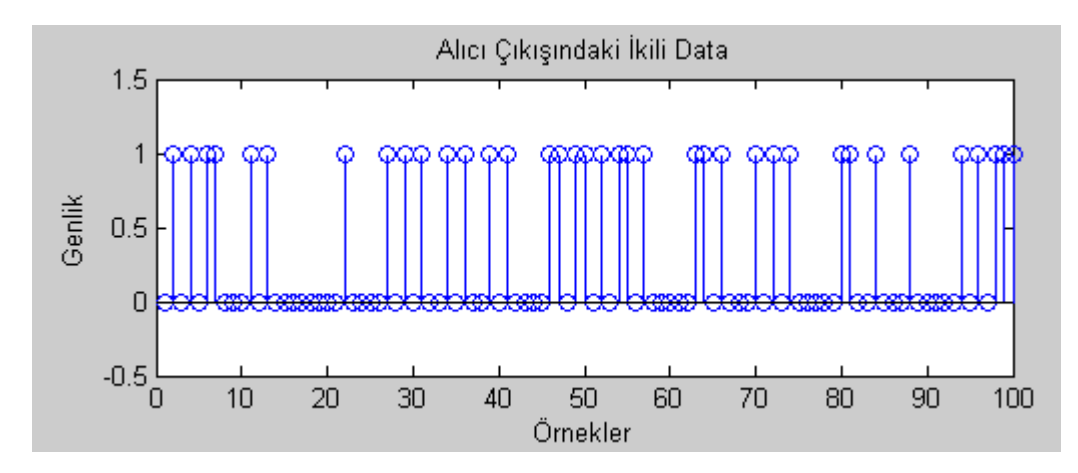

Şekil 40. Demodülasyon sonucu elde edilen sayısal sinyal

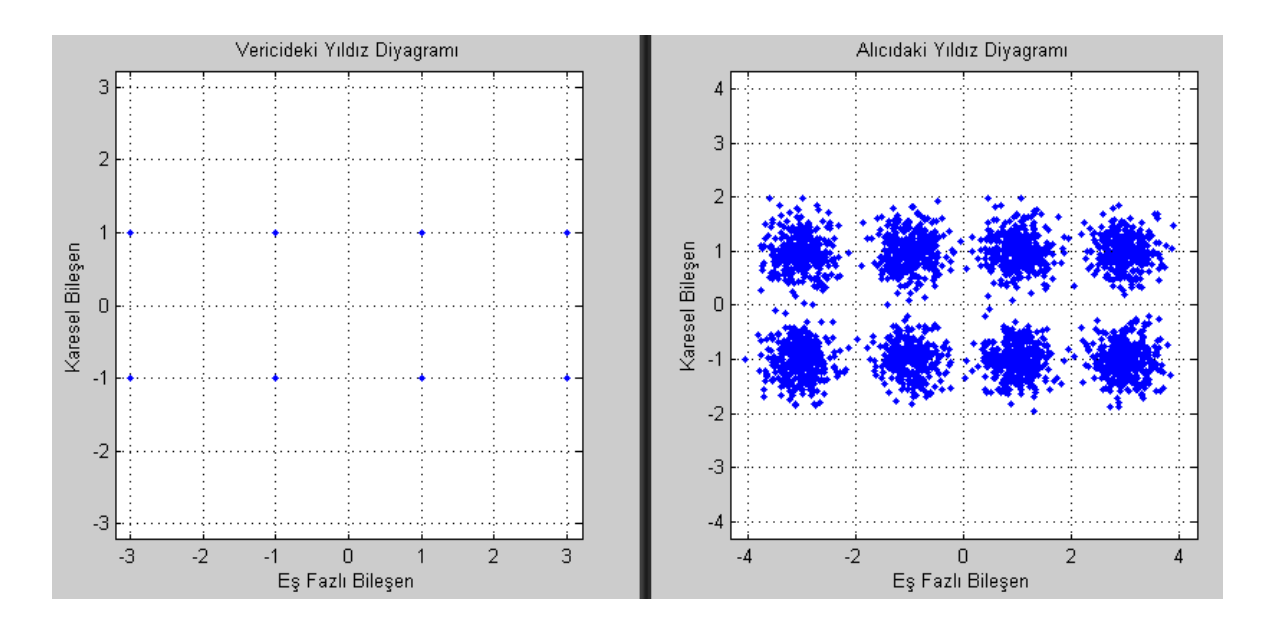

Şekil 41. 8-QAM tekniği için alıcı ve vericideki yıldız diyagramları

### **3.6. 16-QAM Modülasyon Tekniğinin Simülasyonu ve Elde Edilen Sonuçlar**

16-QAM için gerekli olan bilgi ve çıkarımlar Bölüm 2.1.3.2.4'te verilmiştir. 16-QAM tekniği kullanılarak sinyal iletimi yapılırken kullanılan, rastlantısal olarak elde edilen sayısal sinyal Şekil 42'de gösterilmiştir.

 16-QAM modülasyonu yapılırken girişteki sinyal dörtlü olarak gruplandırılırlar. Bu dörtlü gruplar Bölüm 2.1.3.2.4.'te anlatıldığı gibi modüle edilerek modülasyon sonucunda Şekil 43'de gösterilen sinyal elde edilir. Daha sonra bu sinyale AWGN kanalında gürültü eklenerek demodülatöre gönderilir.

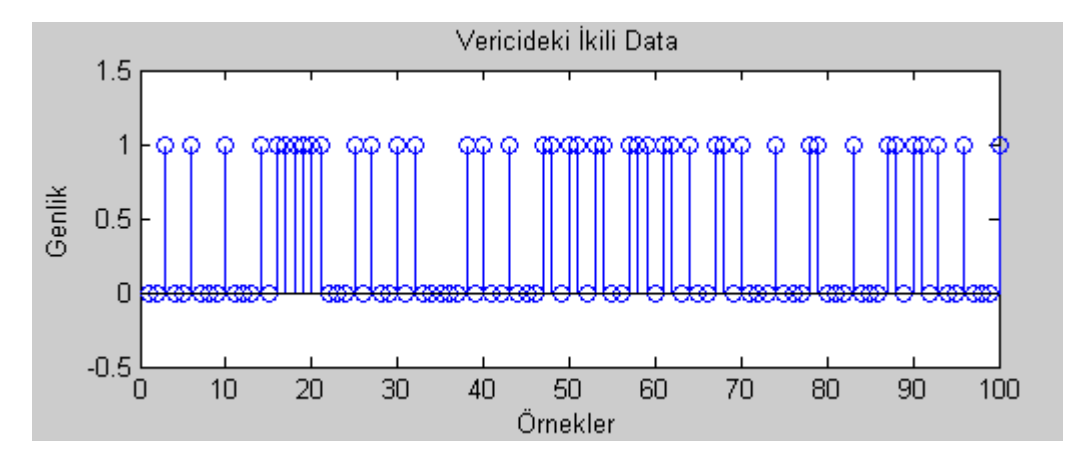

Şekil 42. Rastlantısal olarak elde edilen sayısal sinyal

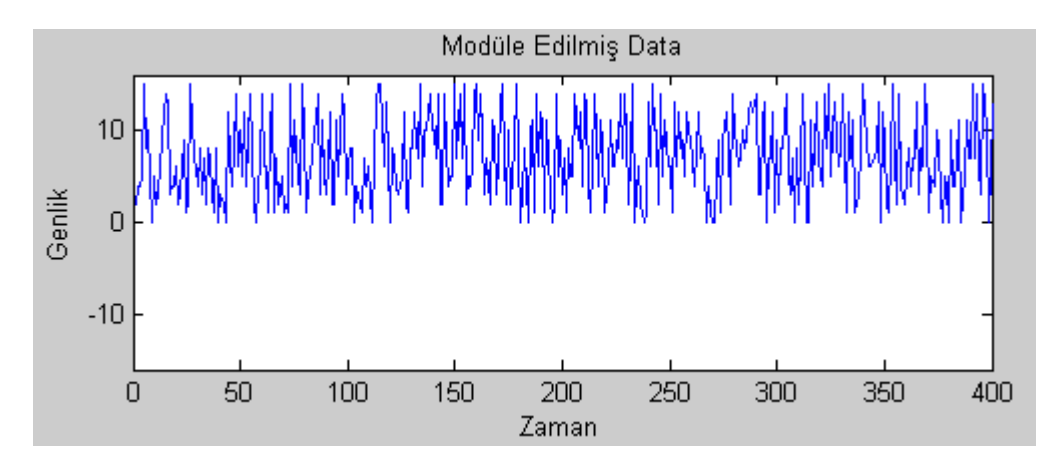

Şekil 43. 16-QAM tekniği ile modüle edilen sinyal

 Modüle edilmiş sinyale gürültü eklendikten sonra bozulmuş sinyal demodülatör (alıcı) girişine gelir. Demodülatör kısmında karar devresi için referans noktası belirlenerek bu referans noktaları için karşılaştırmalar yapılır ve girişteki sinyal en az hata ile elde edilir. Şekil 44 ve Şekil 45 demodülasyon sonucu elde edilen sinyali Şekil 46 ise alıcı ve vericideki yıldız diyagramlarını göstermektedir.

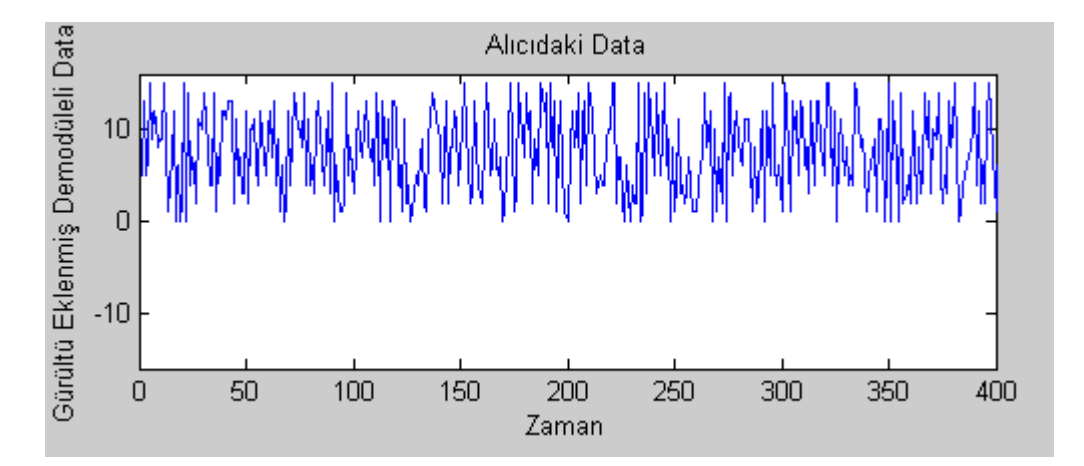

Şekil 44. 16-QAM tekniği ile demodüle edilmiş sinyal

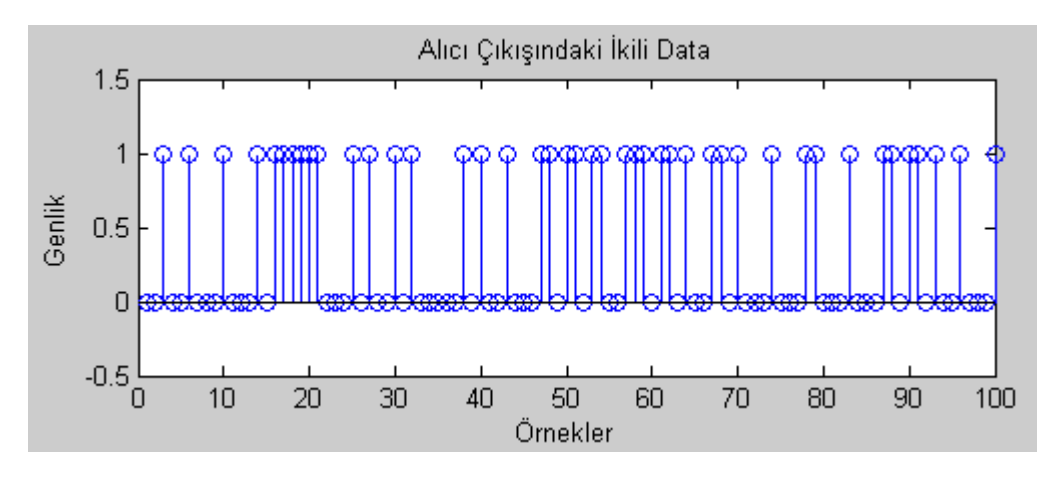

Şekil 45. Demodülasyon sonucundaki elde edilen sayısal sinyal

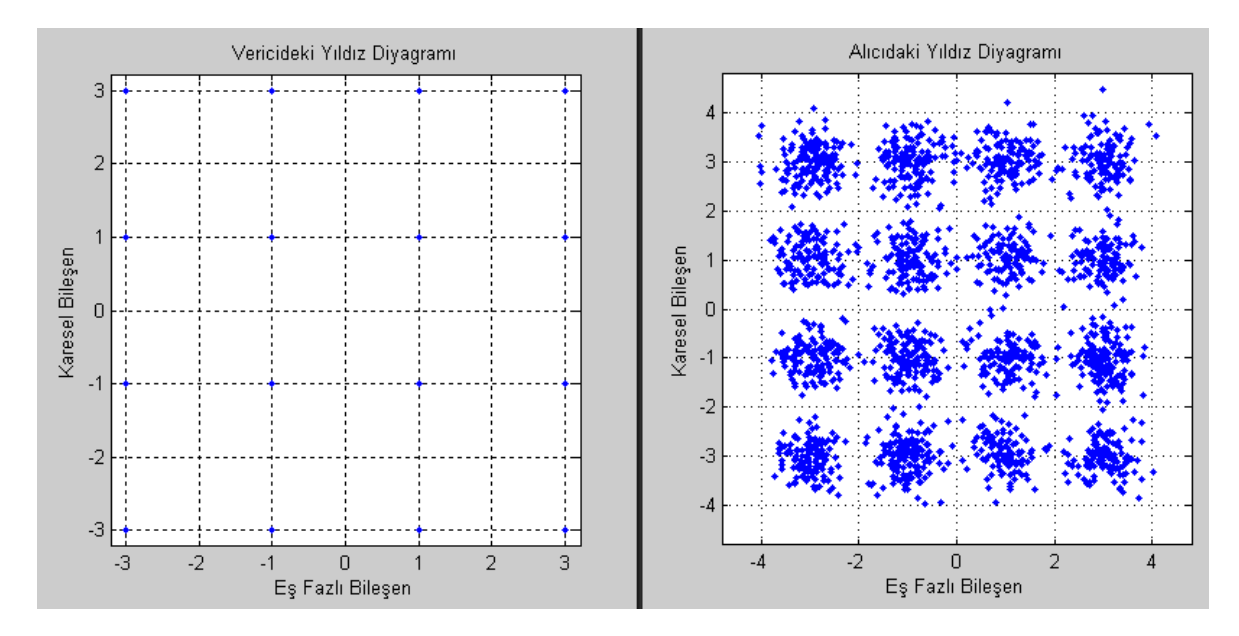

Şekil 46. 16-QAM için alıcı ve vericideki yıldız diyagramları

 16-QAM tekniği için elde edilen sonuçlar verilmiştir. Ayrıca 16-QAM tekniğinin simülasyonu ile ilgili program EK-3'de verilmiştir.

# **3.7. 32-QAM Modülasyon Tekniğinin Simülasyonu ve Elde Edilen Sonuçlar**

32-QAM için gerekli olan bilgi ve çıkarımlar Bölüm 2.1.3.2.5'te verilmiştir. 32-QAM tekniği kullanılarak sinyal iletimi yapılırken kullanılan, rastlantısal olarak elde edilen sayısal sinyal Şekil 47'de gösterilmiştir.

 32-QAM modülasyonu yapılırken girişteki sinyal beşer gruplara ayrılırlar. Bu beşli gruplar Bölüm 2.1.3.2.5'te anlatıldığı gibi modüle edilerek bunun sonucunda Şekil 48'de gösterilen sinyal elde edilir. Daha sonra bu sinyale AWGN kanalında gürültü eklenerek gönderilir.

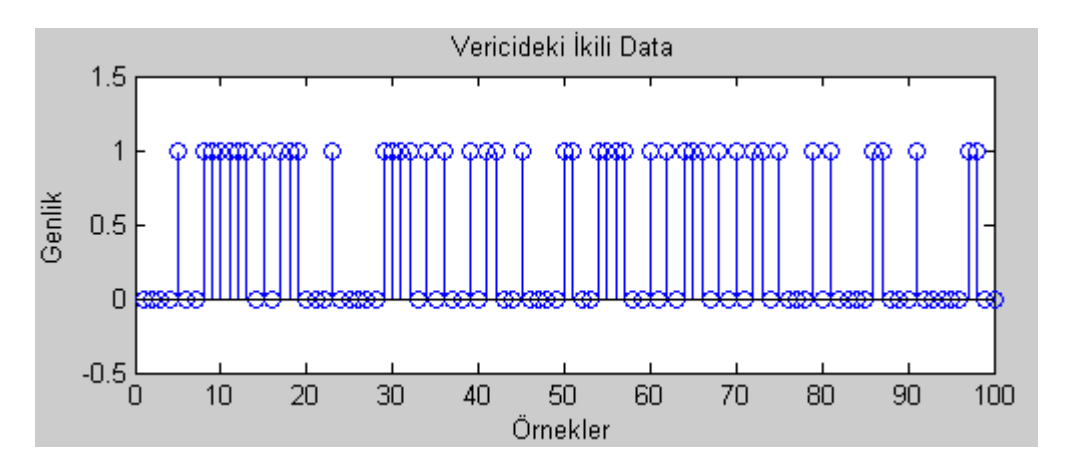

Şekil 47. Girişteki sayısal sinyal

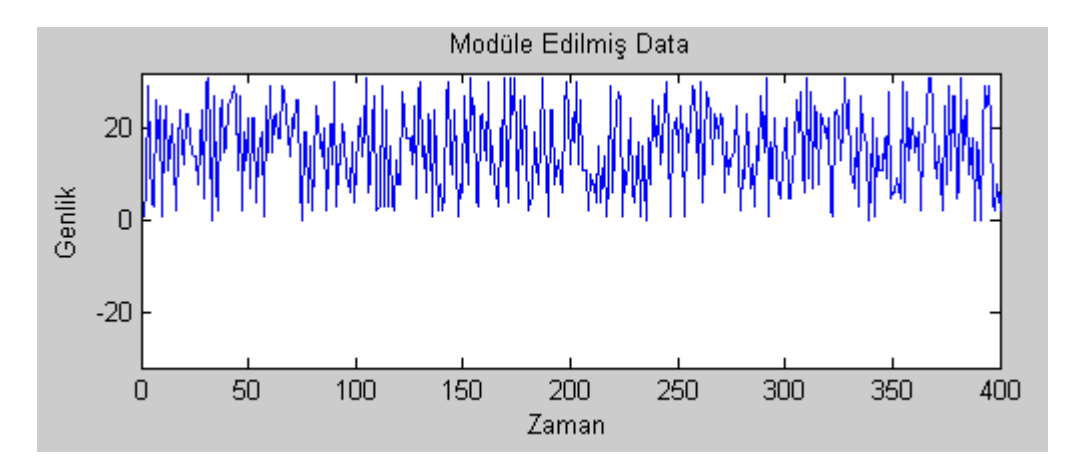

Şekil 48. 32-QAM tekniği ile modüle edilmiş sinyal

 Modüle edilmiş sinyale gürültü eklendikten sonra bozulmuş sinyal demodülatör (alıcı) girişine gelir. Demodülatör kısmında karar devresi için referans noktası belirlenerek bu referans noktaları için karşılaştırmalar yapılır ve girişteki sinyal en az hata ile elde edilir. Şekil 49 ve Şekil 50 demodülasyon sonucu elde edilen sinyali Şekil 51 ise alıcı ve vericideki yıldız diyagramlarını göstermektedir.

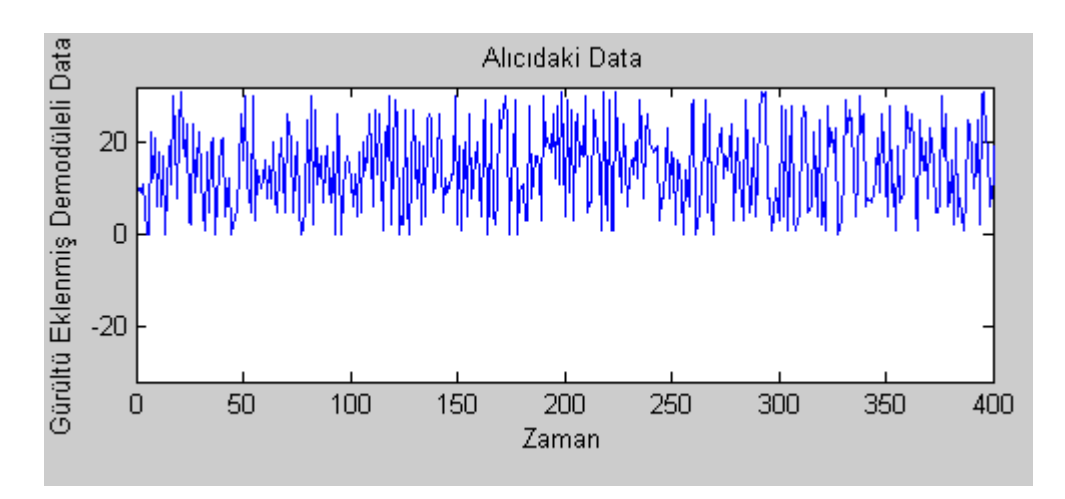

Şekil 49. Demodülasyon sonucu elde edilen sayısal sinyal

 32-QAM tekniği için elde edilen sonuçlar verilmiştir. Ayrıca 32-QAM tekniğinin simülasyonu ile ilgili program EK-3'de verilmiştir.

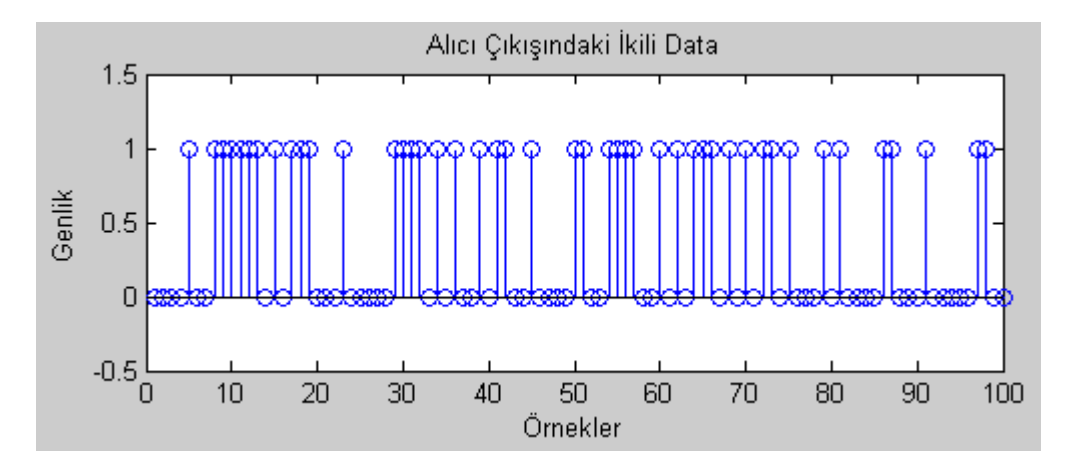

Şekil 50. Alıcı çıkışındaki demodüle edilmiş sayısal sinyal

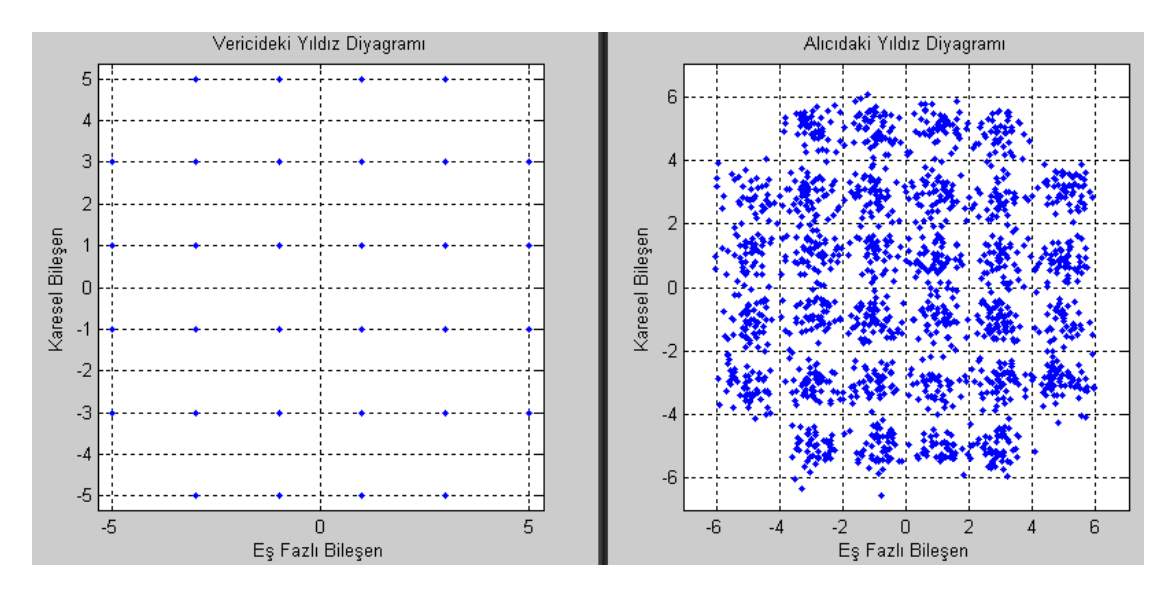

Şekil 51. Alıcı ve vericideki 32-QAM için elde edilen yıldız diyagramları

# **3.8. 64-QAM Modülasyon Tekniğinin Simülasyonu ve Elde Edilen Sonuçlar**

64-QAM için gerekli olan bilgi ve çıkarımlar Bölüm 2.1.3.2.6'da verilmiştir. 64-QAM tekniği kullanılarak sinyal iletimi yapılırken kullanılan, rastlantısal olarak elde edilen sayısal sinyal Şekil 52'de gösterilmiştir.

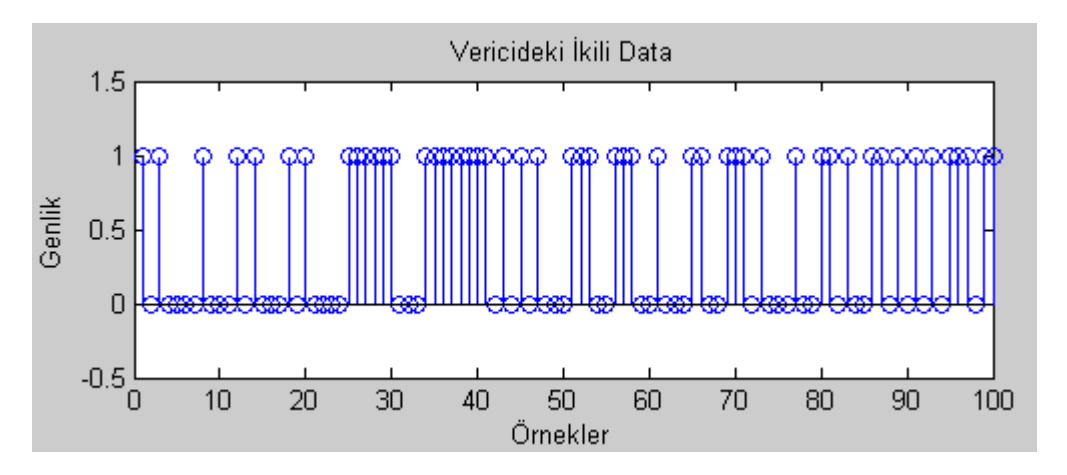

Şekil 52. İletilecek sayısal sinyal

 64-QAM modülasyonu yapılırken girişteki sinyal altışar gruplara ayrılırlar. Bu altışar gruplar Bölüm 2.1.3.2.6'da anlatıldığı gibi modüle edilerek modülasyon sonucunda Şekil 53'de gösterilen sinyal elde edilir.

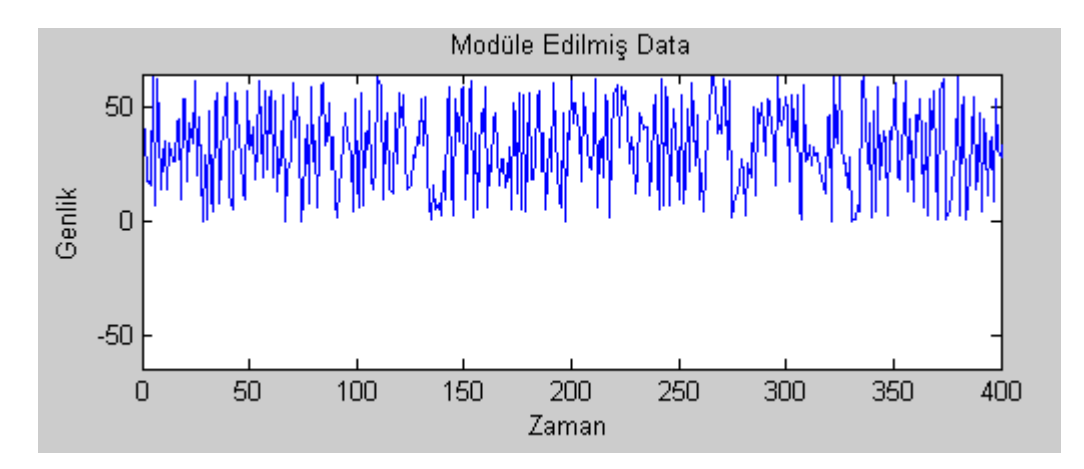

Şekil 53. 64-QAM tekniği ile modüle edilen sinyal

 64-QAM ile modüle edilen sinyale AWGN kanalında gürültü eklenerek demodülatöre gönderilir. Modüle edilmiş sinyale gürültü eklendikten sonra bozulmuş sinyal demodülatör (alıcı) girişine gelir. Demodülatör kısmında karar devresi için referans noktası belirlenerek bu referans noktaları için karşılaştırmalar yapılır ve girişteki sinyal en az hata ile elde edilir. Şekil 54 ve Şekil 55 demodülasyon sonucu elde edilen sinyali Şekil 56 ise alıcı ve vericideki yıldız diyagramlarını göstermektedir.

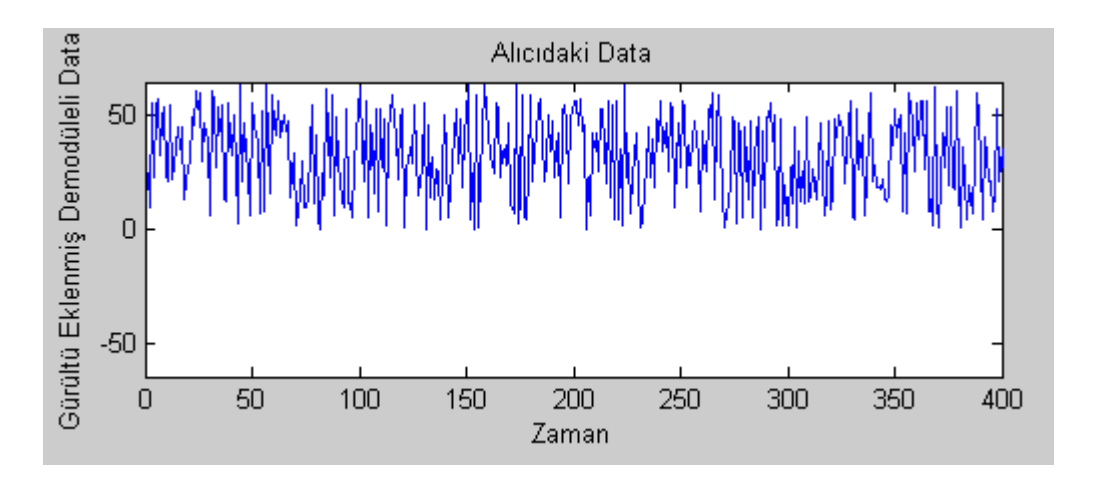

Şekil 54. 64-QAM tekniği ile demodüle edilmiş sinyal

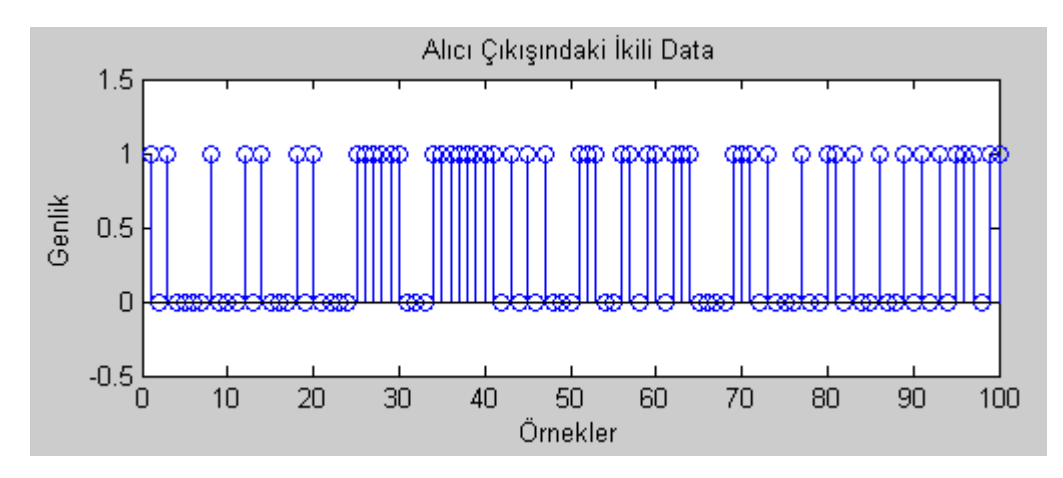

Şekil 55. Demodüle edilmiş sayısal sinyal

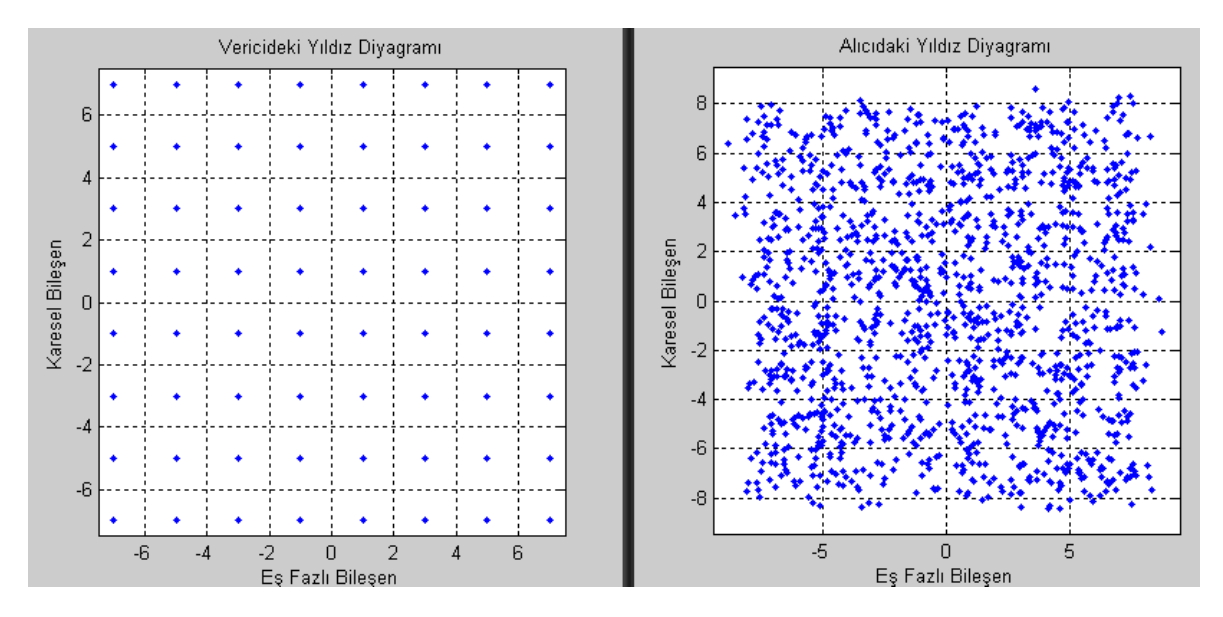

Şekil 56. 64-QAM tekniği için alıcı ve vericide elde edilen yıldız diyagramları

 64-QAM tekniği için elde edilen sonuçlar verilmiştir. Ayrıca 64-QAM tekniğinin simülasyonu ile ilgili program EK-3'de verilmiştir.

#### **3.9. 128-QAM Modülasyon Tekniğinin Simülasyonu ve Elde Edilen Sonuçlar**

 128-QAM için gerekli olan bilgi ve çıkarımlar Bölüm 2.1.3.2.7'de verilmiştir. 128- QAM tekniği kullanılarak sinyal iletimi yapılırken kullanılan, rastlantısal olarak elde edilen sayısal sinyal Şekil 57'de gösterilmiştir.

 128-QAM modülasyonu yapılırken girişteki sinyal yedişer gruplara ayrılırlar. Bu yedişer gruplar Bölüm 2.1.3.2.7'de anlatıldığı gibi modüle edilerek modülasyon sonucunda Şekil 58'de gösterilen sinyal elde edilir.

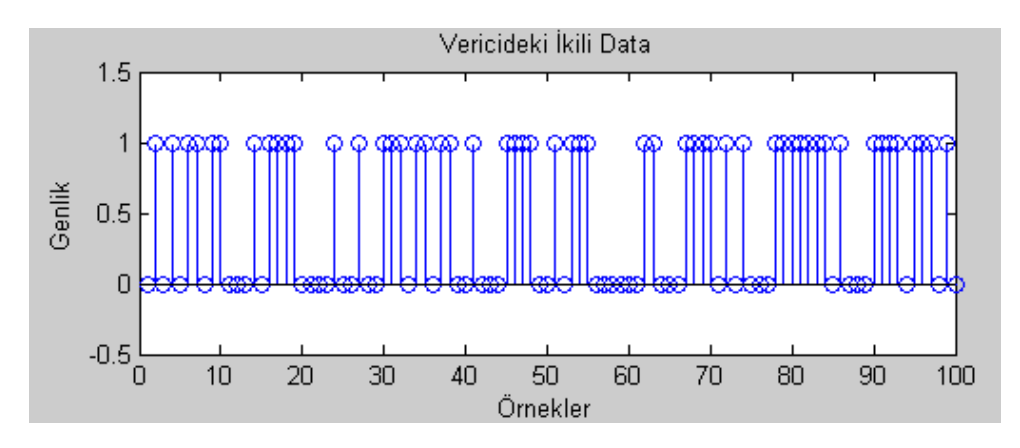

Şekil 57. Modülatör girişindeki sayısal sinyal

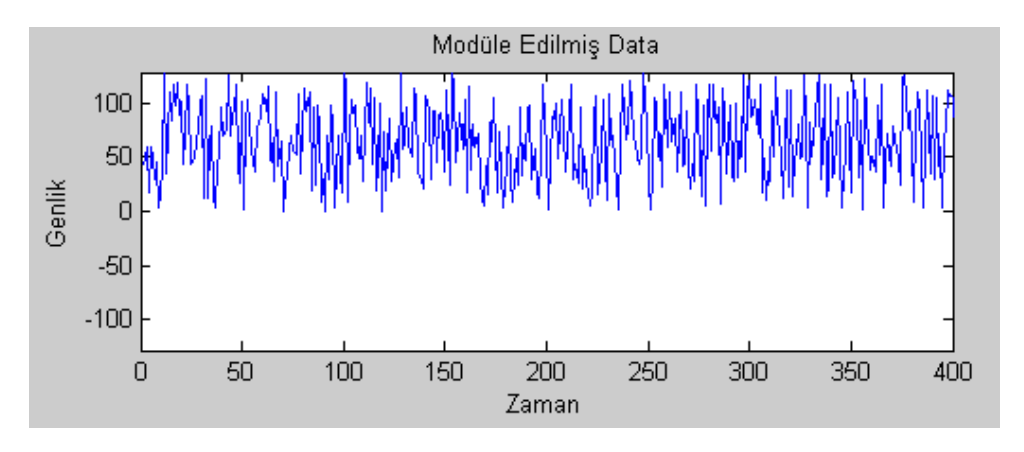

Şekil 58. 128-QAM tekniği ile modüle edilen sinyal

 128-QAM ile modüle edilen sinyale AWGN kanalında gürültü eklenerek demodülatöre gönderilir. Modüle edilmiş sinyale gürültü eklendikten sonra bozulmuş sinyal demodülatör (alıcı) girişine gelir. Demodülatör kısmında karar devresi için referans noktası belirlenerek bu referans noktaları için karşılaştırmalar yapılır ve girişteki sinyal en az hata ile elde edilir. Şekil 59 ve Şekil 60 demodülasyon sonucu elde edilen sinyali Şekil 61 ise alıcı ve vericideki yıldız diyagramlarını göstermektedir.

 128-QAM tekniği için elde edilen sonuçlar verilmiştir. Ayrıca 128-QAM tekniğinin simülasyonu ile ilgili program EK-3'de verilmiştir.

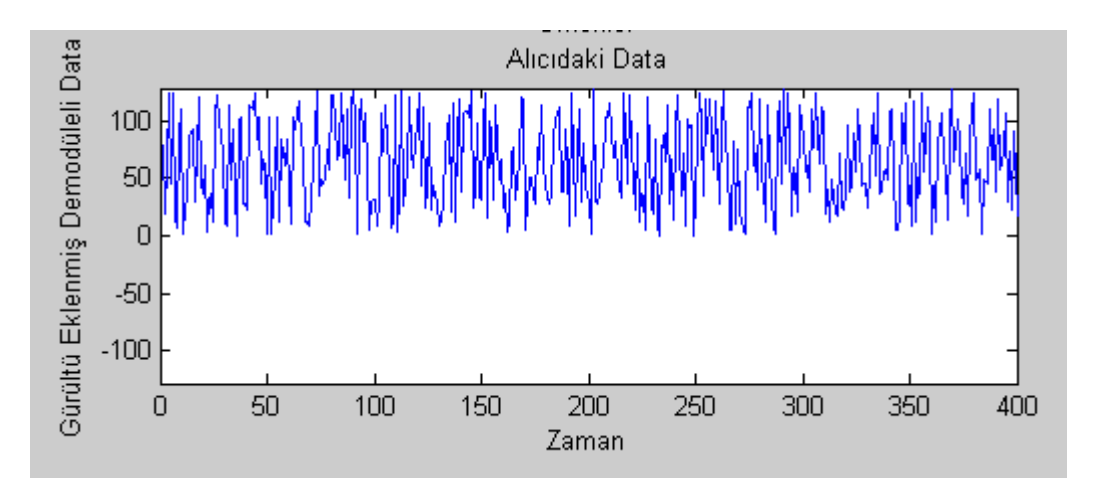

Şekil 59. Demodüle edilmiş sinyal

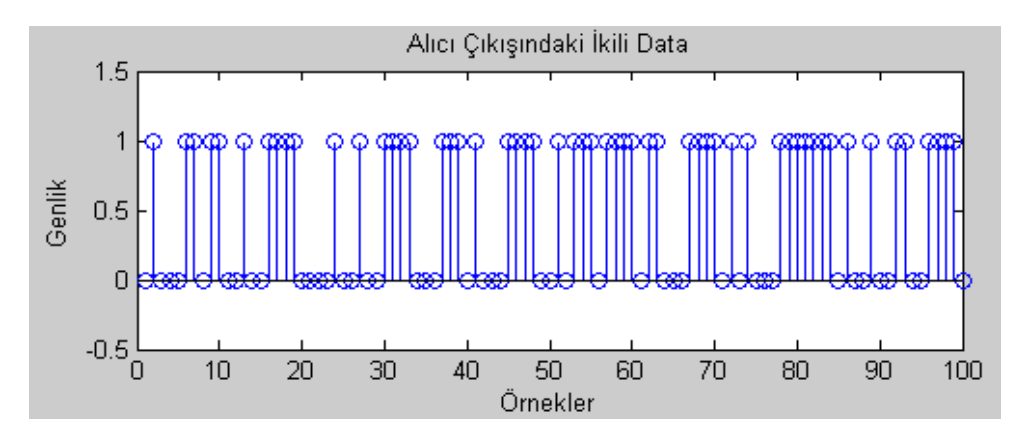

Şekil 60. Alıcı çıkışındaki demodüle edilmiş sayısal sinyal

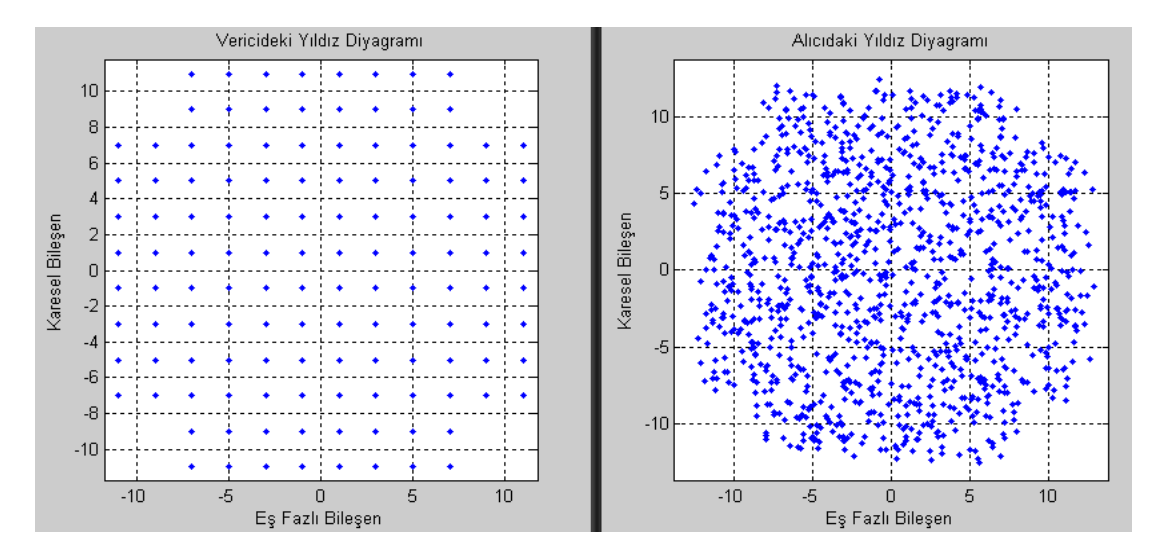

Şekil 61. Alıcı ve vericide 128-QAM için elde edilen yıldız diyagramları

## **4. YORUMLAR ve DEĞERLENDİRME**

Projemiz 'Sayısal Modülasyon Teknikleri ve Simülasyonu' için gerekli araştırmalar yapılmış elde edilen sonuçlar bitirme kitapçığı dâhilinde verilmiştir.

 Zaman ilerledikçe haberleşmeye ve doğal olarak haberleşme hızına olan ihtiyaç artarak devam etmektedir. Bu noktada farklı modülasyon çeşitlerinin ihtiyaç duyulması kaçınılmaz olmaktadır. Bizim elde ettiğimiz sonuçlara bakıldığında aynı parametreler için modülasyon seviyesi yükseldikçe sinyal geri elde edilmesi kötüleşmeye başlıyor. Buradan görülür ki yüksek seviye modülasyon çeşidi kullanmak istiyorsak çok iyi bir karar mekanizması oluşturulmalıdır. Ve böylelikle yüksek hızlardan faydalanılabilir.

 Yapılan bu proje daha önce var olan projeye kendi öz değerlerimizin eklenmesi ile oluşturulmuştur. "Sayısal Modülasyon Tekniklerinin Simülasyonu" adlı proje akademik olarak lisans öğrencilerine yardımcı olmak ve yol göstermek amacı ile faydalı olacaktır.

## **KAYNAKLAR**

- [1]. O. C. Ugweje, *Communication Systems Seminer*, GlennResearch Center, Universty of Akron, 2000. [http://www.ecgf.uakron.edu/ugweje/web/Research/Publication/NASAseminarLectu](http://www.ecgf.uakron.edu/ugweje/web/Research/Publication/NASAseminarLecture3.PDF) [re3.PDF](http://www.ecgf.uakron.edu/ugweje/web/Research/Publication/NASAseminarLecture3.PDF)
- [2]. A. Gangal, "*İletişim Tekniği Ders Kitabı*", KTÜ Elektrik Elektronik Mühendisliği Bölümü, Trabzon
- [3]. İ. Körpeoğlu, '*Gezgin Bilgi İşlem*' , Bilgisayar Mühendisliği Bölümü, Bilkent Ünv., 0600 Bilkent, Ankara.

<http://www.cs.bilkent.edu.tr/~korpe/publications/gezgin-bilgi-islem.pdf>

- [4]. W. Tomasi, *"Electronic Communications Systems Fundementals Through Advanced"* Fifth Edition, pp. 360-365
- [5]. S. Haykin, *"Digital Modulation Techniques"* 1st ed. Singapore, New York: Wiley, 1988, pp 320.
- [6]. *Wireless LAN Medium Access Control (MAC) and Pyhsical Layer (PHY) Specification,* IEEE Std. 802.11, 2007.
- [7]. AHA Product Group/ Non-square QAM Implementation for AHA4540

### **EKLER**

### **EK-1. BPSK için Yazılım Programı**

N=1024; %data bitlerinin sayısı

noiseVariance = 1; %AWGN kanalındaki gürültünün varyansı

data=randn $(1,N)$ >=0; %Rastgele sinyalin oluşturulması

Rb=1e3; %Bit hızı

amplitude=1; % NRZ datanın genliği

[time,nrzData,Fs]=NRZ\_Encoder(data,Rb,amplitude,'Polar');

 $Tb=1/Rb$ ;

subplot(4,2,1); stem(data); xlabel('Örnekler'); ylabel('Genlik'); title('Girişteki İkili Data');

```
axis([0,100,-0.5,1.5]); grid on;
```
Fc= $2*Rb$ ; osc = sin( $2*pi*Fc*time$ );

%BPSK modulasyonu

bpskModulated = nrzData.\*osc;

subplot(4,2,3); plot(time,bpskModulated); xlabel('Zaman'); ylabel('Genlik');

title('Bpsk Modüleli Data');

maxTime=max(time); maxAmp=max(nrzData); minAmp=min(nrzData);

```
axis([0,0.02,minAmp-1,maxAmp+1]):
```
%BPSK modüleli datanın güç yoğunluğunun çizimi

 $subplot(4,2,5);$ 

h=spectrum.welch; %Welch spectrum estimator

 $Hpsd = psd(h,bpskModulated, 'Fs', Fs);$ 

plot(Hpsd); title('BPSK Modüleli Datanın Güç Yoğunluğu');
%Kanal gürültüsünün eklenmesi

noise = sqrt(noiseVariance)\*randn(1,length(bpskModulated));

received = bpskModulated + noise;

subplot(4,2,2); plot(time,received); xlabel('Zaman'); ylabel('Genlik');

title('Gürültü Eklenmiş Modüleli Data');

maxAmpModulated=max(received); minAmpModulated=min(received);

axis([0,0.02,minAmpModulated-1,maxAmpModulated+1]);

%BPSK alıcısı

%Alınan sinyal taşıyıcı osilatörü ile çarpılır

 $v = received.*osc;$ 

%integrator

integrationBase =  $0:1/Fs$ :Tb- $1/Fs$ ;

for  $i = 0$ :(length(v)/(Tb\*Fs))-1,

```
y(i+1)=trapz(integrationBase, v(int32(i*Tb*Fs+1):int32((i+1)*Tb*Fs)));
```
end

%Eşik karşılaştırıcı

estimatedBits= $(y>=0);$ 

subplot(4,2,4); stem(estimatedBits); xlabel('Örnekler'); ylabel('Genlik');

title('Tahmini Data(Alıcı Çıkışındaki)');

```
axis([0,100,-0.5,1.5]);
```
%Bit Hata oranı hesabı  $BER = sum(xor(data,estimatedBits))/length(data);$  $\%$ disp(BER);

%Verici taraftaki yıldız diyagramı

 $subplot(4,2,6);$ 

Q = zeros(1,length(nrzData)); %No Quadrature Component for BPSK stem(nrzData,Q); xlabel('Eşfazlı Bileşen'); ylabel('Karesel bileşen'); title('Vericideki BPSK Yıldız Diyagramı'); axis([-1.5,1.5,-1,1]);

%Alıcı taraftaki yıldız diyagamı

 $subplot(4,2,8);$ 

 $Q = zeros(1, length(y))$ ; %No Quadrature Component for BPSK stem(y/max(y),Q); xlabel('Eşfazlı Bileşen'); ylabel('Karesel Bileşen'); title('Alıcıdaki BPSK Yıldız Diyagramı'); axis([-1.5,1.5,-1,1]);

## **EK-2. QPSK için Yazılım Programı**

N=100; %bit sayısı

noiseVariance =  $0.1$ ; %gürültü varyansı

data=randn(1,N)>=0; %rastgele üretilmiş data

Rb=1e3; %bit hızı

amplitude=1; % NRZ datanın genliği

oddBits = data $(1:2:end)$ ;

evenBits= data(2:2:end);

[evenTime,evenNrzData,Fs]=NRZ\_Encoder(evenBits,Rb,amplitude,'Polar');

[oddTime,oddNrzData]=NRZ\_Encoder(oddBits,Rb,amplitude,'Polar');

 $Fc=2*Rb;$ 

inPhaseOsc = 1/sqrt(2)\*cos(2\*pi\*Fc\*evenTime);

quadPhaseOsc =  $1$ /sqrt(2)\*sin(2\*pi\*Fc\*oddTime);

qpskModulated = oddNrzData.\*quadPhaseOsc + evenNrzData.\*inPhaseOsc;

 $Tb=1/Rb$ ;

subplot(3,2,1); stem(data); xlabel('Örnekler'); ylabel('Genlik'); title('Girişteki İkili Data');

 $axis([0,N,-0.5,1.5])$ ;

subplot(3,2,3); plotHandle=plot(qpskModulated);

xlabel('Örnekler'); ylabel('Genlik'); title('QPSK Modüleli Data');

 $x\text{limits} = X\text{LIM};$  ylimits = YLIM;

 $axis([xlimits, ylimits(1)-0.5, ylimits(2)+0.5])$ ;

grid on;

%Kanal gürültüsünün eklenmesi

noise = sqrt(noiseVariance)\*randn(1,length(qpskModulated));

received = qpskModulated + noise;

subplot(3,2,5); plot(received); xlabel('Zaman'); ylabel('Genlik');

title('Gürültü Eklenmiş QPSK Modüleli Data');

%QPSK alıcısı

iSignal = received.\*inPhaseOsc;

qSignal = received.\*quadPhaseOsc;

%Integrator

integrationBase =  $0:1/Fs$ : Tb- $1/Fs$ ;

```
for i = 0:(length(iSignal)/(Tb*Fs))-1,
inPhaseComponent(i+1)=trapz(integrationBase,iSignal(int32(i*Tb*Fs+1):int32((i+1)*Tb*
Fs)));
```
end

for  $i = 0$ :(length(qSignal)/(Tb\*Fs))-1,

quadraturePhaseComponent(i+1)=trapz(integrationBase,qSignal(int32(i\*Tb\*Fs+1):int32((i  $+1$ )\*Tb\*Fs)));

end

%Eşik karşılaştırıcı

estimatedInphaseBits=(inPhaseComponent>=0);

estimatedQuadphaseBits=(quadraturePhaseComponent>=0);

finalOutput=reshape([estimatedQuadphaseBits;estimatedInphaseBits],1,[]);

 $BER = sum(xor(finalOutput, data))/length(data);$ 

subplot(3,2,2); stem(finalOutput); xlabel('Örnekler'); ylabel('Genlik');

title('QPSK Demodülatörü Çıkışındaki Data'); axis([0,N,-0.5,1.5]);

%Verici taraftaki yıldız diyagramı

subplot(3,2,4); plot(evenNrzData,oddNrzData,'ro'); xlabel('Eşfazlı Bileşen');

ylabel('Karesel Bileşen); title('Vericideki QPSK Yıldız diyagramı');

 $axis([-1.5, 1.5, -1.5, 1.5])$ ;

h=line([0 0],[-1.5 1.5]); set(h,'Color',[0,0,0])

h=line([-1.5 1.5],[0 0]); set(h,'Color',[0,0,0])

%Alıcı taraftaki yıldız diyagramı

 $subplot(3,2,6);$ 

plot(inPhaseComponent/max(inPhaseComponent),quadraturePhaseComponent/max(quadr aturePhaseComponent),'ro');

plot(2\*estimatedInphaseBits-1,2\*estimatedQuadphaseBits-1,'ro');

xlabel('Eşfazlı Bileşen'); ylabel('Karesel Bileşen');

title('Alıcıdaki QPSK Yıldız Diyagramı'); axis([-1.5,1.5,-1.5,1.5]);

h=line([0 0],[-1.5 1.5]); set(h,'Color',[0,0,0]);

h=line([-1.5 1.5],[0 0]); set(h,'Color',[0,0,0]);

## **EK-3. M-QAM ve M-PSK için Yazılım Programı**

function moduLaTe(mod\_tipi,M)

 $\%M=128$ ;

hMod = comm.RectangularQAMModulator(M); % Modulator oluşturulur

 $k = log2(M)$ ; % Her Semboldeki bit Sayisi

n = 8400; % iletilecek Bit Sayisi

nsamp  $= 1$ ; % Oversampling orani

 $data = randi([0 1], n, 1);$ % rastgele ikili data

% x bitlerini k-bit sembollere çevirme işleme

```
hBitToInt = comm.BitToInteger(k);
```
 $xsym = step(hBitToInt.data);$ 

if (mod  $tipi == 'qam')$ 

 $y1 = \text{modulate}(\text{modem.qammod}(M), xsym);$ 

elseif (mod  $tipi == 'psk')$ 

 $y1 = \text{modulate}(\text{modem.pskmod}(M), xsym)$ ;

end

%AWGN kanali

% İletilen Sinyal

 $ytx = y1$ ;

% KANAL

% Sinyal AWGN kanaldan gönderilir

EbNo =  $10$ ; % In dB

 $snr = EbNo + 10 * log10(k) - 10 * log10(nsamp);$ 

hChan = comm.AWGNChannel('NoiseMethod', 'Signal to noise ratio (SNR)', ...

'SNR',snr);

```
hChan.SignalPower = (ytx' * ytx) length(ytx); ynoisy = step(hChan, ytx);
```
%% Alınan sinyal

 $yrx = ynoisy;$ 

%Demodülasyon

```
if (mod tipi == 'qam')
```
 $z =$  demodulate(modem.qamdemod(M),yrx);

elseif (mod  $tipi == 'psk')$ 

 $z =$  demodulate(modem.pskdemod $(M)$ ,yrx);

end

 $\%z1 = (z - (M-1)/2) / M$  ;

 $hIntToBit = comm. IntegerToBit(k);$ 

 $xCikis = step(hIntToBit, z);$ 

%Rasgtele oluşturulmuş ikili data

subplot(3,2,1); stem(data); xlabel('Örnekler'); ylabel('Genlik');

title('Vericideki İkili Data'); axis([0,100,-0.5,1.5]);

subplot(3,2,3); plot(xsym); xlabel('Zaman'); ylabel('Genlik');

title('Modüle Edilmiş Data'); axis([0,400,-M,+M]);

subplot(3,2,4); plot(z); xlabel('Zaman'); ylabel('Gürültü Eklenmiş Demodüleli Data');

title('Alıcıdaki Data'); axis([0,400,-M,+M]);

subplot(3,2,2); stem(xCikis); xlabel('Örnekler'); ylabel('Genlik');

```
title('Alıcı Çıkışındaki İkili Data'); axis([0,100,-0.5,1.5]);
```
scatterplot(y1); xlabel('Eş Fazlı Bileşen'); ylabel('Karesel Bileşen');

title('Vericideki Yıldız Diyagramı'); grid on;

scatterplot(yrx); xlabel('Eş Fazlı Bileşen'); ylabel('Karesel Bileşen');

title('Alıcıdaki Yıldız Diyagramı'); %axis([0,100,ylimits(1)-0.5,ylimits(2)+0.5]) ;

grid on;